# LAPTH–1249/08

# $L$  an  $H$  E  $P$  —

a package for the automatic generation of Feynman rules in field theory

Version 3.0

A. V. Semenov

Laboratory of Particle Physics, Joint Institute for Nuclear Research, 141 980 Dubna, Moscow Region, Russian Federation

and

Laboratoire de Physique Théorique LAPTH, Université de Savoie, Chemin de Bellevue, B.P. 110, F-74941 Annecy-le-Vieux, Cedex, France.

Abstract. The LanHEP program version 3.0 for Feynman rules generation from the Lagrangian is described. It reads the Lagrangian written in a compact form, close to the one used in publications. It means that Lagrangian terms can be written with summation over indices of broken symmetries and using special symbols for complicated expressions, such as covariant derivative and strength tensor for gauge fields. Supersymmetric theories can be described using the superpotential formalism and the 2-component fermion notation. The output is Feynman rules in terms of physical fields and independent parameters in the form of CompHEP model files, which allows one to start calculations of processes in the new physical model. Alternatively, Feynman rules can be generated in FeynArts format or as LaTeX table. One-loop counterterms can be generated in FeynArts format.

> $E-mail:$  semenov@jinr.ru WWW page: http://theory.sinp.msu.ru/~semenov/lanhep.html

## Introduction

LanHEP has been designed as part of the CompHEP package [1], a software for automatic calculations in high energy physics. CompHEP allows symbolic computation of the matrix element squared of any process with up to 6 incoming and outgoing particles for a given physical model *(i.e.* a model defined by a set of Feynman rules as a table of vertices in the momentum representation) and then numerical calculation of cross-sections and various distributions.

The main purpose of the new option given by LanHEP is to easily introduce new models. Although this job is rather straightforward and can be done manually, it requires careful calculations and in modern theories with many particles and vertices, such as supersymmetric models, can lead to errors and misprints.

LanHEP makes possible the generation of Feynman rules for propagators and vertices starting from the Lagrangian defined by a user in some simple format very similar to canonical coordinate representation. It is possible to use multiplets and substitution rules, for example for covariant derivative. Supersymmetric theories can be described using superpotential formalism and 2-component fermion notation.

The user should prepare a text file with description of all Lagrangian terms in the format close to the form used in standard publications. The output of the program is Feynman rules in CompHEP model tables, or in FeynArts [2] format, or LaTeX table.

The LanHEP software is written in C programming language. The first version [4] was released in August 1996.

## 1 Getting started with LanHEP

#### 1.1 QED

We start with a simple exercise, illustrating the main ideas and features of LanHEP. The first physical model is Quantum Electrodynamics.

```
model QED/1.
parameter ee=0.31333:'elementary electric charge'.
spinor e1/E1: (electron, mass me=0.000511).
vector A/A:(photon).
let F^mu^nu=deriv^mu*A^nu-deriv^nu*A^mu.
lterm -1/4*(F^{\text{m}}u^{\text{m}})**2 - 1/2*(deriv^{\text{m}}u^*A^{\text{m}}u)**2.lterm E1*(i*gamma*deriv+me)*e1.
lterm ee*E1*gamma*A*e1.
```
Figure 1: LanHEP input file for the generation of QED Feynman rules

The QED Lagrangian is

$$
\mathcal{L}_{QED} = -\frac{1}{4} F_{\mu\nu} F^{\mu\nu} + \bar{e} \gamma^{\mu} (i\partial_{\mu} + g_e A_{\mu}) e - m \bar{e} e
$$

and the gauge fixing term in Feynman gauge has the form

$$
\mathcal{L}_{GF} = -\frac{1}{2} (\partial_{\mu} A^{\mu})^2.
$$

Here  $e(x)$  is the spinor electron-positron field, m is the electron mass,  $A_\mu(x)$  is the vector photon field,  $F^{\mu\nu} = \partial_{\mu}A^{\nu} - \partial_{\nu}A^{\mu}$ , and  $g_e$  is the elementary electric charge.

The LanHEP input file to generate the Feynman rules for QED is shown in Fig. 1.

First of all, the input file consists of statements. Each statement begins with one of the reserved keywords and ends by a full-stop '.' symbol.

First line says that this is a model with the name QED and number 1. This information is supplied for CompHEP, the name QED will be displayed in its list of models. In CompHEP package each model is described by four files: 'varsN.mdl', 'funcN.mdl', 'prtclsN.mdl', 'lgrngnN.mdl', where N is the very number specified in the model statement.

The model statement stands first in the input file. If this statement is absent, LanHEP does not generate the four standard CompHEP files, but just builds the model and prints a diagnostic, if errors are found.

The second line in the input file contains declaration of the model parameter, denoting elementary electric charge  $g_e$  as ee. For each parameter used in the model one should declare its numeric value and an optional comment (it is also used in CompHEP menus).

The next two lines declare particles. Statement names spinor, vector correspond to the particle spin. So, we declare electron denoted by e1 (the corresponding antiparticle name is E1) and photon denoted by A (with antiparticle name being A, since the antiparticle for photon is identical to particle).

After the particle name we give in brackets some options. The first one is the full name of the particle, used in CompHEP; the second option declares the mass of this particle.

The let statement in the next line declares the substitution rule for symbol F.

Predefined name deriv, which is reserved for the derivative  $\frac{\partial}{\partial x}$ , will be replaced after the Fourier transformation by the momentum of the particle multiplied by  $-i$ .

The rest of the lines describe terms in the Lagrangian. Here the reserved name gamma denotes Dirac's  $\gamma$ -matrices.

One can see that the indices are written separated with the caret symbol 'ˆ'. Note that in the last two lines we have omitted indices. It means that LanHEP restores omitted indices automatically. Really, one can type the last term in the full format:

#### lterm ee\*E1^a\*gamma^a^b^mu\*A^mu\*e1^b.

It corresponds to  $g_e \bar{e}_a \gamma^{\mu}_{ab} e_b A_{\mu}$  with all indices written. Note that the order of objects in the monomial is important to restore indices automatically.

#### 1.2 QCD

Now let us consider the case of Quantum Chromodynamics. The Lagrangian for the gluon fields reads

$$
L_{YM} = -\frac{1}{4} F^{a\mu\nu} F^a_{\mu\nu},
$$

where

$$
F_{\mu\nu}^a = \partial_{\mu} G_{\nu}^a - \partial_{\nu} G_{\mu}^a - g_s f^{abc} G_{\mu}^b G_{\nu}^c,
$$

 $G^a_\mu(x)$  is the gluon field,  $g_s$  is the strong coupling constant and  $f^{abc}$  are purely imaginary structure constants of the  $SU(3)$  color group.

The quark kinetic term and its interaction with the gluon has the form

$$
L_F = \bar{q}_i \gamma^\mu \partial_\mu q_i + g_s \lambda_{ij}^a \bar{q}_i \gamma^\mu q_j G_\mu^c,
$$

where  $\lambda_{ij}^a$  are Gell-Mann matrices.

Gauge fixing terms in Feynman gauge together with the corresponding Faddev-Popov ghost term are

$$
-\frac{1}{2}(\partial_{\mu}G^{\mu}_{a})^{2}+ig_{s}f^{abc}\bar{c}^{a}G^{b}_{\mu}\partial^{\mu}c^{c},
$$

where  $(c, \bar{c})$  are unphysical ghost fields.

The corresponding LanHEP input file is shown in Fig. 2.

```
model QCD/2.
parameter gg=1.117:'Strong coupling'.
spinor q/Q: (quark, mass mq=0.01, color c3).
vector G/G:(gluon, color c8, gauge).
let F^mu^nu^a = deriv^nu*G^mu^a - deriv^mu*G^nu^a -
    gg*f SU3^a^b^c*G^mu^b*G^nu^c.
lterm -F**2/4-(deriv*G)**2/2.
lterm Q*(i*gamma*deriv+mq)*q.
lterm i*gg*f SU3*ccghost(G)*G*deriv*ghost(G).
lterm gg*Q*gamma*lambda*G*q.
```
Figure 2: Input file for the generation of QCD Feynman rules

Table 1: QCD Feynman rules generated by LanHEP in LaTeX output format

| Fields in the vertex                      |                                      |  |  | Variational derivative of Lagrangian by fields                                                                                                    |
|-------------------------------------------|--------------------------------------|--|--|----------------------------------------------------------------------------------------------------|
| $G_{\mu p}$ $\bar{\eta}^G_a$ $\eta^G_{r}$ |                                      |  |  | $-g_s p_3^{\mu} f_{pqr}$                                                                                                    |
|                                           | $\bar{q}_{ap}$ $q_{bq}$ $G_{\mu r}$  |  |  | $g_s \gamma_{ab}^{\mu} \lambda_{pq}^r$                                                                                                    |
|                                           | $G_{\mu p}$ $G_{\nu q}$ $G_{\rho r}$ |  |  | $\int g_s f_{pqr} (p_3^{\nu} g^{\mu\rho} - p_2^{\rho} g^{\mu\nu} - p_3^{\mu} g^{\nu\rho} + p_1^{\rho} g^{\mu\nu} + p_2^{\mu} g^{\nu\rho} - p_1^{\nu} g^{\mu\rho})$                                                                                                    |
|                                           |                                      |  |  | $\begin{array}{  c c c c c c } \hline & G_{\mu p} & G_{\nu q} & G_{\rho r} & G_{\sigma s} & g_s^2 (g^{\mu \rho} g^{\nu \sigma} f_{pqt} f_{rst} - g^{\mu \sigma} g^{\nu \rho} f_{pqt} f_{rst} + g^{\mu \nu} g^{\rho \sigma} f_{prt} f_{qst} & & \\ & & + g^{\mu \nu} g^{\rho \sigma} f_{pst} f_{qrt} - g^{\mu \sigma} g^{\nu \rho} f_{prt} f_{qst} - g^{\mu \rho} g^{\nu \sigma} f_{pst} f_{qrt} & & \\\hline \end{array}$ |
|                                           |                                      |  |  |                                                                                                    |

Since QCD uses objects with color indices, one has to declare the indices of these objects. There are three types of color indices supported by LanHEP. These types are referred as color c3 (color triplets), color c3b (color antitriplets), and color c8 (color octets). One can see that color c3 index type appears among the options in the quark q declaration, and the color c8 one in the gluon G declaration. Antiquark Q has got color index of type color c3b as antiparticle to quark. LanHEP allows contraction of an index of type color c3 only with another index of type color c3b, and two indices of type color c8. Of course, in Lagrangian terms each index has to be contracted with its partner, since the Lagrangian has to be a scalar.

LanHEP allows also to use in the Lagrangian terms a predefined symbol lambda with the three indices of types color c3, color c3b, color c8 corresponding to Gell-Mann  $\lambda$ matrices. Symbol f. SU3 denotes the structure constant  $f^{abc}$  of color  $SU(3)$  group (all three indices have the type color c8).

Option gauge in the declaration of G allows to use names ghost(G) and  $c$ cghost(G) for the ghost fields c and  $\bar{c}$  in Lagrangian terms and in let statements.

Table 1 shows Feynman rules generated by LanHEP in LaTeX format after processing the input file presented in Fig. 2. Four gluon vertex rule is indicated in the last line. Note that the output in CompHEP format has no 4-gluon vertex explicitly; it is expressed effectively through 3-leg vertices by a constant propagator of some auxiliary field (see section 10 for more details).

#### 1.3 Higgs sector of the Standard Model

```
model Higgs/1.
parameter EE = 0.31333 : 'Electromagnetic coupling constant',
     SW = 0.4740: 'sin of the Weinberg angle (PDG-94)',
     CW = Sqrt(1-SW**2): 'cos of the Weinberg angle'.
let g=EE/SW, g1=EE/CW.
vector A/A: (photon, gauge),
      Z/Z:('Z boson', mass MZ = 91.187, gauge),'W+'/'W-': ('W boson', mass MW = MZ*CW, gauge).
scalar H/H: (Higgs, mass MH = 200, width wH = 1.461).
let B = -SW*Z+CW*A.
let W = \{ 'W^+ \, , \, CW*Z+SW*A, \, 'W-' \}.let phi = \{-i*gsb('W+'); (vev(2*MW/EE*SW)+H+i*gsb(Z))/Sqrt2\},Phi = anti(\phi h i).
lterm -2*lambda*(phi*anti(phi)-v**2/2)**2 where
          lambda=(g*MH/MW)**2/16, v=2*MW*SW/EE.
let D^aa^b^mu =(deriv^mu+i*g1/2*B^mu)*delta(2)^a^b
          +i*g/2*taupm^a^b^c*W^mu^c,
     Dc^a^b^mu=(deriv^mu-i*g1/2*B^mu)*delta(2)^a^b
          -i*g/2*taupm^a^b^c*anti(W)^mu^c.
lterm D^a^b^mu*phi^b*Dc^a^c^mu*Phi^c.
```
Figure 3: Input file for the Higgs sector of the Standard Model

The third example illustrates using the multiplets in the framework of LanHEP. Let us consider the Higgs sector of the Standard Model. The Higgs doublet can be defined as

$$
\Phi = \left(\begin{array}{c} -iW_f^+ \\ (\frac{2M_W}{es_s} + H + iZ_f)/\sqrt{2} \end{array}\right),
$$

where  $s_w$  is the sinus of the weak angle, H is the Higgs field,  $Z_f$  and  $W_f^{\pm}$  are goldstone bosons corresponding to Z and  $W^{\pm}$  gauge fields. The Higgs potential reads as

$$
\mathcal{L}_H = -2\lambda(\Phi\Phi^* - v^2/2)^2,
$$

where  $\lambda = (gM_H/M_W)^2/16$ , and the vaccuum expectation value  $v = 2M_W/g$  (here and below  $g = e/s_w, g' = e/c_w.$ 

The gauge interaction of a Higgs doublet is given by the term  $(D_\mu \Phi)(D^\mu \Phi)^*$ , where

$$
D_{\mu} = \partial_{\mu} + ig' B_{\mu}/2 + ig \vec{\tau} \vec{W}_{\mu}.
$$

Here B is  $U(1)$  singlet and W is  $SU(2)$  triplet,

$$
B_{\mu} = -s_{w}Z_{\mu} + c_{w}A_{\mu}, \qquad W_{\mu}^{a} = \begin{pmatrix} W_{\mu}^{+} \\ c_{w}Z_{\mu} + s_{w}A_{\mu} \\ W_{\mu}^{-} \end{pmatrix},
$$

| Fields in the vertex         | Variational derivative of Lagrangian by fields           |
|------------------------------|----------------------------------------------------------|
| $H$ $H$<br>H                 | $3$ eMH <sup>2</sup><br>$2$ $M_Ws_w$                     |
| $H \quad W_F^+ \quad W_F^-$  | $1$ eMH <sup>2</sup><br>$2$ $M_Ws_w$                     |
| $H \quad Z_F \quad Z_F$      | $1$ eMH <sup>2</sup><br>$2$ $M_Ws_w$                     |
| $H$ $H$ $H$<br>H             | $3\;$ $e^2MH^2$<br>$\frac{1}{4}$ $M_W^2 s_w^2$           |
| H H $W_F^+$ $W_F^-$          | $1 e^2 M H^2$<br>$\overline{4}$ $M_W^2s_w^2$             |
| H H $Z_F$ $Z_F$              | $\frac{1}{4}\frac{e^2MH^2}{M_W{}^2s_w{}^2}$              |
| $W_F^+$ $W_F^+$ $W_F^ W_F^-$ | $1\ \ e^2MH^2$<br>$\frac{1}{2}$ $\overline{M_W^2 s_w^2}$ |
| $W_F^+$ $W_F^ Z_F$ $Z_F$     | $\frac{1}{2}e^2MH^2$<br>$4 \overline{M_W^2 s_w^2}$       |
| $Z_F$ $Z_F$ $Z_F$ $Z_F$      | 3 $e^2MH^2$<br>$\overline{4}$ $\overline{M_W^2s_w^2}$    |

Table 2: LanHEP output: Feynman rules for Higgs self-interaction

and  $\vec{\tau}$  is the vector  $(\tau^+, \tau^3, \tau^-)$ .

The above model can be represented by the LanHEP code shown in Table 3.

New features in this example include the definition of special symbols for coupling constants g, g', gauge and Higgs fields, and the covariant derivative by means of let statement. Note that in the declaration for the fields we have used dummy indices (vector and isospin). The multiplets are defined by the components in the curly brackets.

Note that the option gauge in the declaration of gauge fields allows to use the name gsb(Z) and  $\text{gsb}('W^*)$  for the goldstone bosons.

## 2 Structure of LanHEP input file

The LanHEP input file is the sequence of statements, each starts with a special identifier (such as parameter, lterm etc) and ends with the full-stop '.' symbol. Statement can occupy several lines in the input file.

This section is aimed to clarify the syntax of LanHEP input files, i.e. the structure of the statements.

#### 2.1 Constants and identifiers

First of all, each word in any statement is either an identifier or a constant.

Indentfiers are the names of particles, parameters etc. Examples of identifiers from the previous section are particle names

e1 E1 A q Q G

The first word in each statement is also an identifier, defining the function which this statement performs. The identifiers are usually combinations of letters and digits starting with a letter. If an identifier does not respect this rule, it should be quoted. For example, the names of  $W^{\pm}$ bosons must be written as 'W+' and 'W-', since they contain '+' and '-' symbols.

Constants can be classified as

| Fields in the vertex                                                                                                    | Variational derivative of Lagrangian by fields                     |
|----------------------------------------------------------------------------------------------------|--------------------------------------------------------------------|
| $A_\mu$ $W^+$ <sub>v</sub> $W^-_F$                                                                                                    | $ieM_Wg^{\mu\nu}$                                                  |
| $A_{\mu}$ $W_{F}^{+}$ $W_{\nu}^{-}$                                                                                                    | $-ieM_Wg^{\mu\nu}$                                                 |
| $A_\mu$ $W_F^+$ $W_F^-$                                                                                                    | $-e(p_2^{\mu}-p_3^{\mu})$                                          |
| $H W^+_{\mu} W^-_{\nu}$                                                                                                    | $\frac{eM_W}{s}g^{\mu\nu}$                                         |
| $H \ W^+_{\mu} W^-_F$                                                                                                    | $-\frac{1}{2}\frac{ie}{s_{m}}(p_{1}^{\mu}-p_{3}^{\mu})$            |
| $H W^+_F W^-_{\mu}$                                                                                                    | $-\frac{1}{2}\frac{ie}{s_w}(p_2^{\mu}-p_1^{\mu})$                  |
| $H \quad Z_{\mu} \quad Z_{\nu}$                                                                                                    | $\frac{eM_W}{\sqrt{c_w^2s_w}}g^{\mu\nu}$                           |
| $H \quad Z_{\mu} \quad Z_{F}$                                                                                                    | $-\frac{1}{2}\frac{ie}{c_{\text{max}}}(p_1^{\mu}-p_3^{\mu})$       |
| $W^+{}_{\mu}$ $W^-_F$ $Z_{\nu}$                                                                                                    | $-\frac{ieM_Ws_w}{c_w}g^{\mu\nu}$                                  |
| $W^+_{\mu}$ $W^-_F$ $Z_F$                                                                                                    | $-\frac{1}{2} \frac{e}{s_{-}}(p_3^{\mu} - p_2^{\mu})$              |
| $W^+_F$ $W^-{}_\mu$ $Z_\nu$                                                                                                    | $\frac{i e M_W s_w}{c_w} g^{\mu\nu}$                               |
| $W^+_F$ $W^-{}_\mu$ $Z_F$                                                                                                    | $-\frac{1}{2}\frac{e}{s_{\rm m}}(p_1^{\mu}-p_3^{\mu})$             |
| $W_F^+$ $W_F^ Z_\mu$                                                                                                    | $-\frac{1}{2}\frac{(1-2s_w^2)e}{(1-e)^{\mu}}(p_1^{\mu}-p_2^{\mu})$ |
| $A_\mu$ $A_\nu$ $W_F^+$ $W_F^-$                                                                                                    | $2e^2g^{\mu\nu}$                                                   |
| $A_\mu$ H $W^+$ <sub>v</sub> $W^-_F$                                                                                                    | $\frac{1}{2}\frac{ie^2}{s_w}g^{\mu\nu}$                            |
| $A_\mu$ H $W_F^+$ $W^-$ <sub>v</sub>                                                                                                    | $-\frac{1}{2}\frac{ie^2}{s_{rr}}g^{\mu\nu}$                        |
| $A_\mu$ $W^+$ <sub>v</sub> $W^-_F$ $Z_F$                                                                                                    | $-\frac{1}{2}\frac{e^2}{s_{xx}}g^{\mu\nu}$                         |
| $A_\mu$ $W_F^+$ $W^-$ <sub>v</sub> $Z_F$                                                                                                    | $-\frac{1}{2}\frac{e^2}{s_w}g^{\mu\nu}$                            |
| $A_\mu \quad W_F^+ \quad W_F^- \quad Z_\nu \qquad \Big  \ \tfrac{(1-2s_w{}^2)e^2}{c_w s_w} g^{\mu\nu}$                                          |                                                                    |
| $H$ $H$ $W^+$ <sub><math>\mu</math></sub> $W^-$ <sub><math>\nu</math></sub>                                                                     | $\frac{1}{2} \frac{e^2}{s_{w}{}^2} g^{\mu \nu}$                    |
| H H $Z_{\mu}$ $Z_{\nu}$                                                                                                    | $\frac{1}{2}\frac{e^2}{c_w^2 s_w^2}g^{\mu\nu}$                     |
| $H W^{+}_{\mu} W^{-}_{F} Z_{\nu} = \left[ -\frac{1}{2} \frac{ie^{2}}{c_{w}} g^{\mu \nu} \right]$                                                |                                                                    |
| $H \quad W^+_F \quad W^-{}_\mu \quad Z_\nu \qquad \Big  \; \tfrac{1}{2} \tfrac{ie^2}{c_w} g^{\mu\nu}$                                           |                                                                    |
| $W^+{}_{\mu}$ $W^+_F$ $W^-{}_{\nu}$ $W^-_F$ $\Big \frac{1}{2}\frac{e^2}{s_w{}^2}g^{\mu\nu}\Big $                                                |                                                                    |
| $W^+{}_{\mu}$ $W^-{}_{\nu}$ $Z_F$ $Z_F$ $\Big  \frac{1}{2} \frac{e^2}{s_w^2} g^{\mu \nu}$                                                       |                                                                    |
| $W^{+}{}_{\mu}$ $W^{-}_{F}$ $Z_{\nu}$ $Z_{F}$ $\Big  \frac{1}{2} \frac{e^{2}}{c_{w}} g^{\mu \nu}$                                               |                                                                    |
| $\begin{array}{ccc}\nW_F^+ & W^-{}_{\mu} & Z_{\nu} & Z_F\n\end{array}\n\begin{array}{ccc}\n\frac{1}{2} \frac{e^2}{c_w} g^{\mu\nu}\n\end{array}$ |                                                                    |
| $W_F^+$ $W_F^ Z_\mu$ $Z_\nu$ $\frac{1}{2} \frac{(1-2sw^2)^2e^2}{cw^2sw^2} g^{\mu\nu}$                                                           |                                                                    |
| $Z_\mu$ $Z_\nu$ $Z_F$ $Z_F$                                                                                                    | $\frac{1}{2} \frac{e^2}{c_0^2 \pi^2} g^{\mu \nu}$                  |

Table 3: LanHEP output: Feynman rules for Higgs gauge interaction

• *integers*: they consist of optional sign followed by one or more decimal digits, such as

0 1 -1 123 -98765

Integers can appear in Lagrangian terms, parameter definition and in other expressions.

• Floating point numbers include optional sign, several decimal digits of mantissa with an embedded period (decimal point) with at least one digit before and after the period, and optional exponent. The exponent, if present, consist of letter E or e followed by an optional sign and one or more decimal digits. Valid examples of floating point numbers are

1.0 -1.0 0.000511 5.11e-4

Floating point numbers are used only as parameter values (coupling constants, particle masses etc). They can not be explicitly used in Lagrangian terms.

• String constants may include arbitrary symbols. They are used as comments in parameter statements, full particle names in the declaration of a particle, etc. Examples from the previous section are

electron photon

If a string constant contains any character besides letters and digits or does not begin with a letter, it should be quoted. For example, the comments in QED and QCD input files (see previous section) contain blank spaces, so they are quoted:

```
'elementary electric charge'
'Strong coupling'
```
### 2.2 Comments

User can include comments into the LanHEP input file in two ways. First, symbol  $\gamma''_s$  denotes the comment till the end of current line. Second way allows one to comment any number of lines by putting a part of input file between  $\prime$  /\*' (begin of comment) and  $\prime$  \*/' (end of comment) symbols.

## 2.3 Including files

LanHEP allows the user to divide the input file into several files. To include the file file, the user should use the statement

read file.

The standard extension '.mdl' of the file name may be omitted in this statement.

Another way to include a file is provided by the use statement as

use file.

The use statement reads the file only once, next appearances of this statement with the same argument do nothing. This function prevents multiple reading of the same file. This form can be used mainly to include some standard modules, such as declaration of Standard Model particles to be used for writing some extensions of this model.

### 2.4 Conditional processing of the model

Let us consider the LanHEP input files for the Standard Model with both the t'Hooft-Feynman and unitary gauges. It is clear that these input files differ by only a few lines — the declaration of gauge bosons and Higgs doublet. It is more convenient to have only one model definition file. In this case the conditional statements are necessary. LanHEP allows the user to define several keys, and use these keys to branch among several variants of the model. The keys have to be declared by the keys statement:

keys name1=value1, name2=value2,  $\dots$ .

Then one can use the conditional statements:

```
do_if key == value1.
      actions1
do else if key==value2.
      actions2
do else if key==value3.
      ...
do else.
      default actions
end if.
```
The statements do else if and do else are not mandatory. The value of the key is a number or symbolic string. An example of using these statements in the Standard model may read:

```
keys Gauge=unitary.
```

```
do if Gauge==Feynman.
vector Z/Z: ('Z-boson', mass MZ = 91.187, width wZ = 2.502, gauge).
do else if Gauge==unitary.
vector Z/Z:('Z-boson',mass MZ = 91.187, width wZ = 2.502).
do else.
write('Error: key Gauge must be either Feynman or unitary').
quit.
end if.
```
Thus, to change the choice of gauge fixing in the generated Feynman rules it is enough to modify one word in the input file. There is another way, to set the key value from the command line at the launch of LanHEP:

lhep -key Gauge=Feynman filename.

If the value of key is set from the command line at the program launch, the value for this key in the keys statement is ignored.

There is also a short form of **do** if statement:

 $do$ \_if(key==value, (statement1), (statement2)).

If the key is defined equal to value, then the statement1 is processed. Otherwise the program executes statement2. The form with only one statement1 is allowed. An example could be:

do if(electron mass==on, (parameter Me=0.511e-3), (let Me=0)).

## 3 Objects in the expressions for Lagrangian terms

Each symbol which may appear in algebraic expressions (names of parameters, fields, etc) has a fixed order of indices and their types. If this object is used in any expression, one should write its indices in the same order as they were defined when the object was declared.

Besides the types of indices corresponding to the color  $SU(3)$  group: color c3 (color triplet), color c3b (color antitriplet) and color c8 (color octet) described in the previous example, there are default types of indices for Lorentz group: vector, spinor and cspinor (antispinor). User can also declare new types of indices corresponding to the symmetries other than color  $SU(3)$  group. In this case any object (say, particle) may have indices related to this new group. This possibility will be described in Section 9.

If an index appears twice in some monomial of an expression, LanHEP assumes summation over this index. Types of such indices must allow the contraction, *i.e.* they should be one of the pairs: spinor and cspinor, two vector, color c3 and color c3b, two color c8.

In general the following objects are available to appear in the expressions for a Lagrangian: integers and identifiers of parameters, particles, specials, let-substitutions and arrays.

There are also predefined symbols i, denoting imaginary unit  $i(i^2 = -1)$  and Sqrt2, which is a parameter with value  $\sqrt{2}$ .

#### 3.1 Parameters

Parameters are scalar objects *(i.e.* they have no indices). Parameters denote coupling constants, masses and widths of particles, etc. To introduce a new parameter one should use the parameter statement, which has the generic form

parameter name=value:comment.

- name is an identifier of newly created parameter.
- <u>value</u> is an integer or floating point number or an expression. One can use previously declared parameters and integers joined by standard arithmetical operators  $'$ +',  $'$ -',  $'$ \*', '/', and '\*\*' (power).
- <u>comment</u> is an optional comment to clarify the meaning of parameter, it is used in CompHEP help windows. Comment has to be a string constant, so if it contains blank spaces or other special characters, it must be quoted (see Section 3).

In the expression for parameters one can use functions sqrt, pow, sin, asin, cos, acos, tan, atan, atan2, fabs (same as in C programming language). One can add new functions through the use of the statement

```
external_func(function, arity).
```
Arity is the number of arguments of the function. If this function is absent in the standard C library, it should be written in C and added to the library file usrlib.a in the CompHEP working directory.

#### 3.2 Particles

Particles are objects to denote physical particles. They may have indices. It is possible to use five statements to declare a new particle, at the same time statements define the corresponding Lorentz index(es):

```
scalar P/aP: (options).
spinor P/aP: (options).
vector P/aP: (options).
spinor3 P/aP: (options).
tensor P/aP: (options).
```
spinor3 stands for spin  $3/2$ , P and aP are identifiers of particle and antiparticle. In the case of truly neutral particles (when antiparticle is identical to the particle itself) one should use the form P/P with identical names for particle and antiparticle.

It is possible to write only the particle name, e.g.

scalar  $P:$  (options).

In this case the name of corresponding antiparticle is generated automatically. It satisfies the usual CompHEP convention, when the name of antiparticle differs from particle by altering the case of the first letter. So for electron name e1 automatically generated antiparticle name will be E1. If the name contains symbol  $+$  it is replaced by  $-$  and vice versa.

The option is comma-separated list of options for a declared particle, and it may include the following items:

- the first element in this list must be the full name of the particle, (e.g. electron and photon in our example.) Full name is a string constant, so it should be quoted if it contains blanks, etc.
- mass param=value defines the mass of the particle. Here param is an identifier of a new parameter, which is used to denote the mass; value is its value, it has the same syntax as in the parameter statement, comment for this new parameter being generated automatically. If this option omitted, the mass is assumed to be zero.
- width param=value declares the width of the particle. It has the same syntax as for mass option.
- texname string declares the name to use in LaTeX output.
- atexname string set LaTeX name for antiparticle, by default it is  $\bar{\text{term}}$ .
- itype is a type of index of some symmetry; one can use default index types for color  $SU(3)$ group (see QCD example in Section 2). It is possible to use user-defined index types (see Section 9) and Lorentz group indices vector, spinor, cspinor.
- left or right says that the massless spinor particle is an eigenstate of  $(1 \gamma_5)/2$  or  $(1 + \gamma_5)/2$  projectors, so this fermion is left-handed or right-handed.
- gauge declares the vector particle as a gauge boson. This option generates the corresponding ghosts and goldstone bosons names for the named particle (see below).

When a particle name is used in any expression (in Lagrangian terms), one should remember that the first index is either a vector or a spinor (if this particle is not a Lorentz scalar). Then the indices follow in the same order as index types in the options list. So, in the case of quark declaration (see the QCD example) the first index is spinor, and the second one is color triplet.

There are several functions taking particle name as an argument which can be used in algebraic expressions. These functions are replaced with auxiliary particle names, which are generated automatically.

- Ghost field names in gauge theories are generated by the functions ghost (name)  $\rightarrow$ 'name.c' and ccghost(name)  $\rightarrow$  'name.c' (see for instance Table 1). Here and below name is the name of the corresponding gauge boson.
- Goldstone boson field name in the t'Hooft-Feynman gauge is generated by the function  $\text{gsb}(\text{name}) \rightarrow \text{'name.f}'.$
- The function anti(name) generates antiparticle name for the particle name.
- The name for a charge conjugate spinor particle  $\psi^c = C\bar{\psi}^T$  is generated by the function  $cc(name) \rightarrow 'name.c'.$  Charge conjugate fermion has the same indices types and ordering, however index of spinor type is replaced by the index type cspinor and vice versa.
- vev( $\exp(r)$ ) is used in the Lagrangian for vacuum expectation values. Function vev ensures that deriv\*vev(expr) is zero. In other words, vev function forces LanHEP to treat expr as a scalar particle which will be replaced by expr in Feynman rules.

## 3.3 Specials

Besides parameters and particles other indexed such as  $\gamma$ -matrices, group structure constants, etc may appear in the Lagrangian terms. We refer such objects as specials.

Predefined specials of the Lorentz group are:

- delta(vector) can be used for  $g_{\mu\nu}$
- $\bullet$  gamma stands for the  $\gamma^{\mu}$ -matrices. It has three indices of spinor, cspinor and vector types.
- gamma5 denotes  $\gamma_5$  matrix. It has two indices of spinor and cspinor types.
- moment has one index of vector type. At the stage of Feynman rules generation this symbol is replaced by the particle moment.
- deriv is replaced by  $-ip_\mu$ , where  $p_\mu$  is the particle moment. It has one vector index. Note that deriv\*A\*B means  $(\partial A)B$ , not  $\partial (AB)$ .
- For the derivative of a product,  $\text{derivp}(expr)$  can be used.  $\text{derivp}(A*B)$  is equivalent to deriv\*A\*B+A\*deriv\*B.
- epsy is an antisymmetric tensor  $\epsilon^{\mu\nu\rho\sigma}$  with 4 tensor indices.

Specials of the color  $SU(3)$  group are:

- lambda denotes Gell-Mann λ-matrices. It has three indices: color c3, color c3b and color c8.
- <u>f SU3</u> is the  $SU(3)$  structure constant. It has three indices of color c8 type.
- eps c3 and eps c3b are antisymmetric tensors. The first has 3 indices of the type color c3, and the second 3 color c3b indices.

Note that for specials the order of indices types is fixed.

Users can declare new specials with the help of a facility defined in Section 9 to introduce user-defined indices types.

#### 3.4 Let-substitutions

LanHEP allows the user to introduce new symbols and then substitute them in Lagrangian terms by some expressions. Substitution has the generic form

let name=expr.

where name is the identifier of newly defined object. The expression has the same structure as those in Lagrangian terms, however here expression may have free (non-contracted) indices.

Typical example of using a substitution rule is a definition of the QED covariant derivative as

```
let Deriv^mu=deriv^mu + i*ee*A^mu.
```
corresponding to  $D_{\mu} = \partial_{\mu} + ig_e A_{\mu}$ .

More complicated example is the declaration  $\sigma^{\mu\nu} \equiv i(\gamma^{\mu}\gamma^{\nu} - \gamma^{\nu}\gamma^{\mu})/2$  matrices:

```
let sigma^a^b^mu^nu = i*(gamma^a^c^mu*gamma^c^b^nu
                      - gamma^a^c^nu*gamma^c^b^mu)/2.
```
Note that the order of indices types of new symbol is fixed by the declaration. So, first two indices of sigma after this declaration are spinor and antispinor, third and fourth are vector indices.

### 3.5 Arrays

LanHEP allows to define components of indexed objects. In this case, contraction of indices will be performed as an explicit sum of products of the corresponding components.

An object with explicit components has to be written as

```
\{\exp r1, \exp r2 \ldots, \exp rN \}<sup>*</sup>i
```
where expressions correspond to components. All indices of components (if present) have to be written for each component, and the index numbering components has to be written after closing curly bracket. Of course, all the components must have the same types of free (noncontracted) indices.

Arrays are usually applied for the definition of multiplets and matrices corresponding to broken symmetries.

Typical example of arrays usage is a declaration of electron-neutrino isospin doublet l1 (and antidoublet L1)

let  $11^a$ <sup>T</sup> = { n1^a, e1^a}^I, L1^a^I = { N1^a, E1^a}^I.

Here we suppose that n1 was declared as the spinor particle (neutrino), with the antiparticle name N1.

Note that the functions anti and cc can be applied also to the multiplets, so the construction

let  $11^a$ <sup>T</sup> = { n1^a, e1^a}^I, L1^a^I = anti(l1)^a^I.

is possible.

Matrices can be represented as arrays which have other arrays as components. However, it is more convenient to declare them with dummy indices, see Section 5.4 (the same is correct for multiplets also).

It is possible also to use arrays directly in the Lagrangian, rather than only in the declaration of let-substitution.

When LanHEP is launched, it has already declared some frequently used matrices. They are:

- delta(N) represents the unit matrix  $\delta_{ab}$  of dimension N;
- tau1, tau2, tau3 are  $\tau$ -matrices  $\tau_1, \tau_2, \tau_3$ :

$$
\tau^1 = \begin{pmatrix} 0 & 1 \\ 1 & 0 \end{pmatrix}, \quad \tau^2 = \begin{pmatrix} 0 & -i \\ i & 0 \end{pmatrix}, \quad \tau^3 = \begin{pmatrix} 1 & 0 \\ 0 & -1 \end{pmatrix};
$$

- tau is a vector  $\vec{\tau} = (\tau_1, \tau_2, \tau_3);$
- taup and taum are matrices  $\tau^{\pm} = (\tau^1 \pm i\tau^2)/\sqrt{2}$ ;
- taupm is a vector  $(\tau^+, \tau^3, \tau^-);$
- eps is the antisymmetrical tensor  $\varepsilon$  ( $\varepsilon^{123} = 1$ );
- Tau1, Tau2, Tau3 are generators of  $SU(2)$  group adjoint representation (3-dimensional analog of  $\tau$ -matrices)  $T^1, T^2, T^3$  with commutative relations  $[T_i, T_j] = -i\epsilon_{ijk}T_k$ :

$$
T^{1} = \frac{1}{\sqrt{2}} \begin{pmatrix} 0 & -1 & 0 \\ -1 & 0 & 1 \\ 0 & 1 & 0 \end{pmatrix}, \quad T^{2} = \frac{1}{\sqrt{2}} \begin{pmatrix} 0 & i & 0 \\ -i & 0 & -i \\ 0 & i & 0 \end{pmatrix}, \quad T^{3} = \begin{pmatrix} 1 & 0 & 0 \\ 0 & 0 & 0 \\ 0 & 0 & -1 \end{pmatrix};
$$

- Taup and Taum corresponds to  $T^{\pm} = (T^1 \pm i T^2)/\sqrt{2}$ ;
- Taupm is a vector  $\vec{T} = (T^+, T^3, T^-)$ .

### 3.6 Two-component notation for fermions

It is possible to write the Lagrangian using two-component notation for fermions. The connection between two-component and four-component notations is summarized by the following relations:

$$
\psi = \left(\begin{array}{c} \xi \\ \bar{\eta} \end{array}\right), \qquad \psi^c = \left(\begin{array}{c} \eta \\ \bar{\xi} \end{array}\right), \qquad \bar{\psi} = \left(\begin{array}{c} \eta \\ \bar{\xi} \end{array}\right)^T, \qquad \bar{\psi}^c = \left(\begin{array}{c} \xi \\ \bar{\eta} \end{array}\right)^T.
$$

If the user has declared a spinor particle p (with antiparticle P), the LanHEP notation for its components is:

```
\xi \rightarrow \text{up}(p)\bar{\eta} \rightarrow \text{down}(p)\eta \rightarrow \text{up}(cc(p)) or \text{up}(P)\overline{\xi} \rightarrow down(cc(p)) or down(P)
```
To use the four-vector  $\bar{\sigma}^{\mu}$  one should use the statement

```
special sigma:(spinor2,spinor2,vector).
```
Note that the sigma object is not defined by default, thus the above statement is required. It is possible also to use another name instead of sigma (this object can be recognized by LanHEP by the types of its indices).

LanHEP uses the following rules to convert the two-component fermions to four-component ones (we use  $P_{R,L} = (1 \pm \gamma_5)/2$ ):

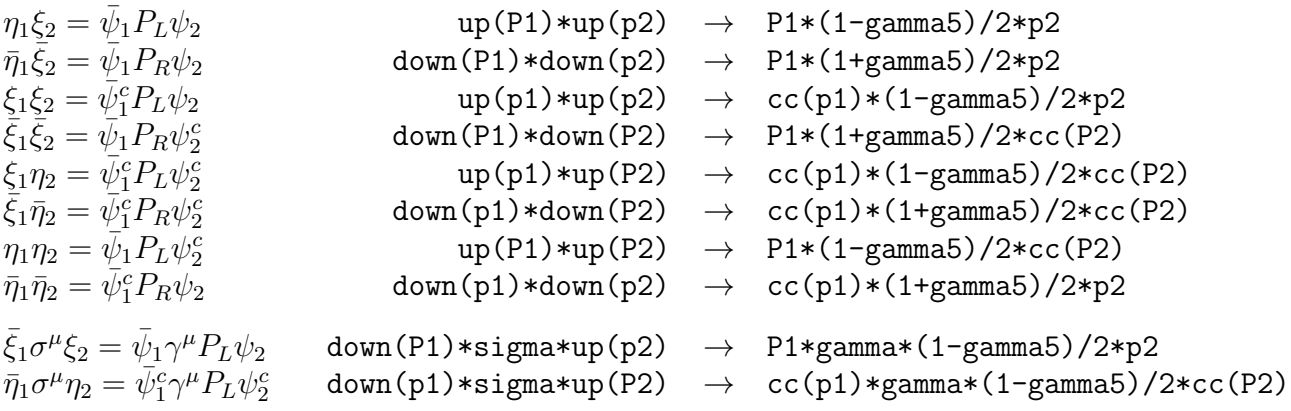

## 4 Lagrangian expressions

When all parameters and particles necessary for the introduction of a (physical) model are declared, one can enter Lagrangian terms with the help of the lterm statement:

lterm expr.

Elementary objects of expression are integers, identifiers of parameters, particles, specials, let-substitutions, and arrays.

These elementary objects can be combined by the usual arithmetic operators as

- $expr1+expr2$  (addition),
- expr1–expr2 (subtraction),
- $expr1*expr2$  (product),
- expr1/expr2 (fraction; here expr2 must be a product of integers and parameters),
- expr1<sup>\*\*</sup>N (Nth power of expr1; N must be an integer).

One can use brackets '(' and ')' to force the precedence of operators. Note, that indices can follow only elementary objects symbols, *i.e.* if A1 and A2 were declared as two vector particles then valid expression for their sum is  $A1^{\text{m}}u+A2^{\text{m}}u$ , rather than  $(A1+A2)^{\text{m}}u$ .

#### 4.1 Where-substitutions

More general form of expressions involves *where-substitutions*:

expr where subst.

In the simple form subst is name-repl or several constructions of this type separated by comma ','. In the form of such kind each instance of identifier name in expr is replaced by repl.

Note that in contrast to let-substitutions, where-substitution does not create a new object. LanHEP simply replaces name by repl, and then processes the resulting expression. It means in particular that name can not have indices, although it can denote an object with indices:

lterm F\*\*2 where F=deriv^mu\*A^nu-deriv^nu\*A^mu.

is equivalent to

```
lterm (deriv^mu*A^nu-deriv^nu*A^mu)**2.
```
The substitution rule introduced by the keyword where is active only within the current lterm statement.

More general form of where-substitution allows to use several name=repl substitution rules separated by semicolon ';'. In this case expr will be replaced by the sum of expressions; each term in this sum is produced by applying one of the substitution rules from semicolon-separated list to the expression expr. This form is useful for writing the Lagrangian where many particles have a similar interaction.

For example, if  $u,d,s,c,b,t$  are declared as quark names, their interaction with the gluon may read as

```
lterm gg*anti(psi)*gamma*lambda*G*psi where
          psi=u; psi=d; psi=s; psi=c; psi=b; psi=t.
```
The equivalent form is

```
lterm gg*U*gamma*lambda*G*u + gg*D*gamma*lambda*G*d +
      gg*C*gamma*lambda*G*c + gg*S*gamma*lambda*G*s +
      gg*T*gamma*lambda*G*t + gg*B*gamma*lambda*G*b.
```
Where-substitution can also be used in let statement. In this case one should use brackets:

```
let lsub=(expr where wsub=expr1).
```
#### 4.2 Adding Hermitian conjugate terms

It is possible to generate hermitian conjugate terms automatically by putting the symbol AddHermConj to lterm statement:

lterm expr + AddHermConj.

Continuing the former example, one can write:

lterm a\*H\*H\*h + b\*H\*\*3 + AddHermConj.

Note, that the symbol AddHermConj adds the hermitian conjugate expressions to all terms in the lterm statement. It means in particular that in the statement

lterm  $expr1 + (expr2 + AddHermConj)$ .

the conjugate terms are added to both  $expr1$  and  $expr2$ . Thus, one should not place selfconjugate terms in the lterm statement where AddHermConj present (or one should supply these terms with 1/2 factor).

#### 4.3 Using the superpotential formalism in the MSSM and its extensions

In supersymmetric models (in particular, in the Minimal Supersymmetric Standard Model (MSSM) [5]) one makes use of the superpotential — a polynomial W depending on scalar fields  $A_i$  (superpotential also can be defined in terms of superfields, we do not consider this case). Then, there is the contribution to the Lagrangian: Yukawa terms in the form

$$
-\frac{1}{2}\left(\frac{\partial^2 W}{\partial A_i \partial A_j} \Psi_i \Psi_j + H.c.\right)
$$

and  $F_i^*F_i$  terms, where  $F_i = \partial W / \partial A_i$  (for more details, see [5] and references therein).

To use this formalism in LanHEP, one should define first the multiplets of matter fields and then define the superpotential through the let-substitution statement. The example of the MSSM with a single generation may read:

```
keep lets W.
let W=eps*(mu*H1*H2+ml*H1*L*R+md*H1*Q*D+mu*H2*Q*U).
```
Here symbols H1, H2, L, R, Q, U, D are defined somewhere else as doublets and singlets in terms of scalar particles.

Note that before the definition of W this symbol should appear in the keep lets statement. It is necessary to notify LanHEP that let-substitutions (multiplets) at the definition of W should not be expanded. Without this statement, the representation used by LanHEP for W will not contain symbols of multiplets but only the particles which were used at multiplets definition.

Since W was declared in the keep lets statement and contains the symbols of multiplets, one can evaluate the variational derivative of W by one or two multiplets, e.g.  $df(W,H1)$  or df(W,H1,L). Thus the Yukawa terms may be written:

 $lterm - df(W,H1,H2)*fH1*fH2 - ... + AddHermConj.$ 

Here fH1, fH2 are fermionic partners of corresponding multiplets.

To introduce the  $F_i^*F_i$  terms one needs to declare the conjugate superpotential, e.g. Wc, and write:

```
lterm - df(W,H1)*df(Wc,H1c) - ...
```
A better way is to use the function dfdfc(W,H1) instead:

 $lterm - dfdfc(W,H1) - ...$ 

The function evaluates the variational derivative, multiply it by the conjugate expression and returns the result. Moreover, it can introduce auxiliary fields to split vertices with 4 color particles (in the case of CompHEP output); see Section 10 for more details.

### 4.4 Generation of counterterms for calculation at 1 loop

Ultraviolet divergencies in renormalized quantum field theories are compensated by renormalization of wave functions  $\phi_i \to \phi_i(1+\delta Z_i)$ , masses  $M_i \to M_i + \delta M_i$ , charges  $e_i \to e_i + \delta e_i$ , and may be some other Lagrangian paramters. Such transformation of the Lagrangian assumes changes in the Feynman rules. In particular vertices are changed due to the appearence of new terms — *counterterms*. It is possible to treat this transformation at 1-loop level by means of LanHEP package. Currently this feature is not supported by CompHEP, but it can be used for 1-loop calculation by FeynArts [2] and FormCalc [3] (e.g. it is done in the SloopS [9] package).

In 1-loop approximation renormalization parameters appear in expressions only at first power, *i.e.*  $\delta Z_i \delta Z_j = 0$ , where  $\delta Z_i$  means all renormalization parameters ( $\delta e$ ,  $\delta M_i$ ,  $\delta Z_i$ , ...). This should be done with the help of the following statement

infinitesimal  $d_Z 1, d_Z 2, ..., d_Z n$ .

It declares that a monomial should be omitted if it contains more than one of parameters  $dZ1$ ,  $d\, Z2, \; \ldots, \; d\, Zn.$ 

The statement

transform  $obj \rightarrow expr$ .

forces LanHEP to substitute symbol of a parameter or a particle, obj, by the expression expr when this object appears in the Lagrangian expressions of the Lagrangian.

For example, if the electric charge e in QED is renormalized than the statement

transform ee -> ee+dZe.

makes LanHEP substitute each occurence of ee symbol in further expressions by ee+dZe.

The transform statement is very similar to the let statement and uses the same syntax for expression *expr*. It has however two advantages. First, one does not need to introduce new name for transformed parameter or field. Second, if one has the LanHEP file for some physical model, it is enough to add counterterms statements into the input file just after the statements declaring parameters and particles.

An example for QED model with renormalization reads as:

```
parameter ee = 0.3133: 'Electric charge'.
vector A/A:photon.
spinor e1/E1:(electron, mass me=0.000511).
infinitesimal dZee, dZme, dZe1l, dZe1r, dZA.
transform ee -> ee*(1+dZee), me -> me+dZme,
      A \rightarrow A * (1 + dZA),
      e1 -> e1 + (dZel/2*(1-gamma5)/2+dZer/2*(1+gamma5)/2)*e1,
      E1 \rightarrow E1 + (dZel/2*(1+gamma5)/2+dZer/2*(1-gamma5)/2)*E1.
lterm e*E1*(i*gamma*deriv+gamma*A+me)*e1.
```
Sometimes it is necessary to block the shifts set by transform statement in some parts of the Lagrangian (depending on the specific renormalization scheme). This can be done by BlockTransf option:

option BlockTransf=0. statements... option BlockTransf=1.

Another option InfiOrder can be used in the same way to set the maximal power of infinitesimal parameters in the Lagrangian expressions. By default, it is set to 1. It is also possible to define high order renormalization parameters by applying \*\*N in the declaration, like:

infinitesimal  $d Z12**2$ .

If one use the two-component fermion notation, the shifts for the upper and the lower components of a 4-component fermions must be defined. This is done automatically if the shift for 4-component fermion is defined as above for the electron, with left and right projectors. A special case concerns Majorana fermions, e.g. neutralino in MSSM. The shift should be defined here in a following way:

```
spinor n/n:(neutralino, mass Mn).
infinitesimal dZn/dZnc.
transform n \to n + (dZn/2*(1-gamma5)/2+dZnc/2*(1+gamma5)/2)*n.
```
The second statement declares renormalization parameter  $dZn$  and its complex conjugate  $dZnc$ .

### 4.5 Constructing the ghost Lagrangian

The ghost Lagrangian can be constructed by means of the BRST formalism. To use it, the user should first define the BRST transformations for fields (see Section 6.4).

The gauge-fixing Lagrangian reads as:

$$
\mathcal{L}_{GF} = G^{-}G^{+} + \frac{1}{2}|G^{Z}|^{2} + \frac{1}{2}|G^{\gamma}|^{2},
$$

where  $G^i$  ( $i = \pm, \gamma, Z$ ) are gauge-fixing functions. The ghost Lagrangian ensures the BRST invariance of the entire Lagrangian and can be written as ([8])

$$
\mathcal{L}_{Gh} = -\bar{c}^i \delta_{BRST} G^i + \delta_{BRST} \tilde{\mathcal{L}}_{Gh}.
$$

where  $\delta_{BRST}\tilde{\mathcal{L}}_{Gh}$  is an overall function, which is BRST-invariant (at 1 loop we can set this to zero).

So, for the photon and  $G^{\gamma} = (\partial \cdot A)$ , the LanHEP code for gauge-fixing and ghost terms reads as:

```
let G_A = deriv*A.
lterm -G_A**2/2.lterm -'A.C'*brst(G_A).
```
Here the brst function is used to get BRST-transformation of the specified expression.

The inverse BRST transformation can also be used. One can declare the transformations for the fields by means of brsti\_transform. The function  $brsti(exp)$  can be used in lterm statements.

## 5 Omitting indices

Physicists usually do not write all possible indices in the Lagrangian terms. LanHEP also allows a user to omit indices. This feature can simplify the introduction of the expressions and makes them more readable. Compare two possible forms:

```
lterm E1^a*gamma^a^b^mu*A^mu*e1^b.
```
corresponding to  $g_e\bar{e}_a(x)\gamma_{ab}^{\mu}e_b(x)A_{\mu}(x)$ , and

```
lterm E1*gamma^mu*e1*A^mu.
```
corresponding to  $g_e \bar{e}(x) \gamma^\mu e(x) A_\mu(x)$ . Furthermore, while physicists usually write vector indices explicitly in the formulas, in LanHEP vector indices also can be omitted:

lterm -i\*ee\*E1\*gamma\*e1\*A.

Generally speaking, when the user omits indices in the expressions, LanHEP faces two problems: which indices were omitted and how to contract indices.

#### 5.1 Restoring the omitted indices

When the indexed object is declared the corresponding set of indices is assumed. Thus, if the quark q is declared as

spinor q:('some quark', color c3).

its first index is spinor and the second one belongs to the color c3 type. If both indices are omitted in some expression, LanHEP generates them in the correspondence to order (spinor, color c3). However, if only one index is written, for example in the form  $q^a$ a, LanHEP has to recognize whether the index a is of color c3 or of spinor types.

To solve this problem LanHEP looks up the list of indices omitting order. By default this list is set to

[spinor, color c3, color c8, vector]

The algorithm to restore omitted indices is the following. First, LanHEP assumes that the user has omitted indices which belong to the first type (and corresponding antitype) from this list. Continuing with our example with particle q one can see that since this particle is declared having one spinor index (the first type in the list) LanHEP checks whether the number of indices declared for this object without spinor index equals the number of indices written explicitly by user. In our example (when user has written  $q^a$ ) this is true. In the following LanHEP concludes that the user omitted the spinor index and that explicitly written index is of color c3 type.

In other cases, when the supposition fails if the user has omitted indices of the first type in the *list of indices omitting order*, LanHEP goes to the second step. It assumes that user has omitted indices of first two types from this list. If this assumption also fails, LanHEP assumes that the user has omitted indices of first three types in the list and so on. At each step LanHEP subtracts the number of indices of these types assumed to be omitted from the full number of indices declared for the object, and checks whether this number of resting indices equals the number of explicitly written indices. If LanHEP fails when the *list of indices omitting order* is completed, error message is returned by the program.

Note that if the user would like to omit indices of some type, he must omit all indices of this type (and antitype) as well as the indices of all types which precede in the list of indices omitting order.

For example, if object Y is declared with one spinor, two vector and three color c8 indices, than

- the form  $Y^a \circ \circ \circ \circ \circ \circ f$  means that the user wrote all the indices explicitly;
- the form  $Y^a \circ \circ \circ \circ \circ \circ$  means that the user omitted spinor index and wrote vector and color c8 ones;
- the form  $Y^a \hat{\bullet}$  means that the user omitted spinor and color c8 indices and wrote only two vector ones;
- the form Y means that the user omitted all indices;
- all other forms, involving different number of written indices, are incorrect.

One could change the *list of indices omitting order types* by the statement SetDefIndex. For example, for default setting it looks like

SetDefIndex(spinor, color c3, color c8, vector).

Each argument in the list is a type of index.

#### 5.2 Contraction of restored indices

A dummy index can be contracted only with some another dummy index. LanHEP expands the expression and restores indices in each monomial. LanHEP reads objects in the monomial from the left to the right and checks whether the restored indices are present. If such index appears LanHEP looks for the restored index of the appropriate type at the next objects. Note, that the program does not check whether the object with the first restored index has another restored index of the appropriate type. Thus, if F is declared as let-substitution for the strength tensor of electromagnetic field (with two vector indices) then expression F\*F (as well as  $F**2$ ) after processing dummy indices turns to the implied form  $F^{\text{mu}}^*F^{\text{mu}}^*$  nu rather than F^mu^mu\*F^nu^nu.

This algorithm makes the contractions to be sensitive on the order of objects in the monomial. Let us look again at the QED example. Expression  $E1*gamma*A*e1$  (as well as  $A*e1*gamma*E1$ ) leads to correct result where the vector index of photon is contracted with the same index of  $\gamma$ -matrix, spinor index of electron is contracted with antispinor index of  $\gamma$ -matrix and antispinor index of positron is contracted with spinor index of  $\gamma$ -matrix. However the expression E1\*e1\*A\*gamma leads to the wrong form E1^a\*e1^a\*A^mu\*gamma^b^c^mu, because the first antispinor index after the electron belongs to positron. Spinor indices of gamma stay free (noncontracted) since no more objects with appropriate indices (so, LanHEP will report an error since Lagrangian term is not a scalar).

Note, that in the vertex with two  $\gamma$ -matrices the situation is more ambiguous. Let's look at the term corresponding to the electron anomalous magnetic moment  $\bar{e}(x)(\gamma^{\mu}\gamma^{\nu} - \gamma^{\nu}\gamma^{\mu})e(x)F_{\mu\nu}$ . The correct LanHEP expression is

e1\*(gamma^mu\*gamma^nu - gamma^nu\*gamma^mu)\*E1\*F^mu^nu

Here vector indices can't be omitted, since it lead to the contraction of vector indices of  $\gamma$ matrices. One can see also that the form

#### e1\*E1\*(gamma^mu\*gamma^nu - gamma^nu\*gamma^mu)\*F^mu^nu

will correspond to the expression  $\bar{e}(x)e(x)Tr(\gamma^{\mu}\gamma^{\nu})F_{\mu\nu}$ . Here LanHEP does see a scalar Lorentzinvariant expression in the Lagrangian term, so it has no reason to report an error.

These examples mean that the user should clearly realize how the indices will be restored and contracted, or (s)he has to write all indices explicitly.

#### 5.3 Let-substitutions

Another problem arises when the dummy indices stay free, this is the case for the let statement. LanHEP allows only two ways to avoid ambiguity in the order of indices types: either the user specifies all the indices at the name of new symbol and free indices in the corresponding expression, or he should omit all free indices.

In the latter case the order of indices types is defined following the order of free dummy indices in the first monomial of the expression. For example if A1 and A2 are vectors and c1 and c2 are spinors, the statement

let d=A1\*c1+c2\*A2.

declares a new object d with two indices, the first is a vector index and the second is a spinor index according to their order in the monomial A1\*c1. Of course, each monomial in the expression must have the same type of free indices.

#### 5.4 Arrays

The usage of arrays with dummy indices allows us to define matrices conveniently. For example, the declaration of  $\tau$ -matrices (defined in Section 3.5) can be written as

```
let tau1 = \{\{0, 1\}, \{ 1, 0\}\}.let tau2 = \{ \{0, i\}, \{-i, 0\} \}.let tau3 = {\{1, 0\}, { 0,-1}}.
```
One can see that in such way of declaration a matrix is written "column by column".

The declaration of objects with three 'explicit' indices can be done using the objects already defined. For example, when  $\tau$ -matrices are defined as before, it is easy to define the vector  $\vec{\tau} \equiv (\tau_1, \tau_2, \tau_3)$  as

let tau =  $\{tau, \tau, \tau, \tau, \tau\}$ .

The object tau has three indices, first pair selects the element of the matrix, while the matrix itself is selected by the third index, *i.e.*  $\tan$ <sup>2</sup> i<sup> $\circ$ </sup> a corresponds to  $\tau_{ij}^a$ .

On the other hand, the declaration of structure constants of a group is more complicated. Declaring such an object one should bear in mind that omitting indices implies that in a sequence of components the second index of an object is changed after the full cycle of the first index, the third index is changed after the full cycle of the second one, etc. For example, a declaration of the antisymmetrical tensor  $\varepsilon^{abc}$  can read as

let 
$$
eps = \{\{\{0,0,0\}, \{0,0,-1\}, \{0,1,0\}\},\
$$
  
 $\{\{0,0,1\}, \{0,0,0\}, \{-1,0,0\}\},\$   
 $\{\{0,-1,0\}, \{1,0,0\}, \{0,0,0\}\}\}.$ 

One can easily see that the components are listed here in the following order:

```
\varepsilon^{111}, \varepsilon^{211}, \varepsilon^{311}, \varepsilon^{121}, \varepsilon^{221}, \varepsilon^{321}, \varepsilon^{131}, \dots \varepsilon^{233}, \varepsilon^{333}.
```
The declaration of more complex objects such as  $SU(3)$  structure constants can be made in the same way.

## 6 Checking the correctness of the model

#### 6.1 Checking electric charge conservation

LanHEP can check whether the introduced vertices satisfy electric charge conservation law. This option is available, if the user declares some parameter to denote elementary electric charge (say, ee in QED example), and then indicates, which particle is a photon by the statement

SetEM(photon, param).

So, in example of Section 1 this statement could be

SetEM(A,ee).

Electric charge of each particle is determined by analyzing its interaction with the photon. LanHEP checks whether the sum of electric charges of particles in each vertex equals zero. Command line option -v-charges allows to display the electric charge detected.

#### 6.2 Testing Hermitian conjugate terms

LanHEP is able to check the correctness of the hermitian conjugate terms in the Lagrangian. To do this, user should use the statement:

CheckHerm.

For example, let us consider the following (physically meaningless) input file, where a charged scalar field is declared and cubic terms are introduced:

```
scalar h/H.
parameter a,b,c.
lterm a*(h*h*H+H*H*h)+b*h*h*H+c*H*H*h + h**3.
CheckHerm.
```
The output of LanHEP is the following (here 2 is the symmetry factor):

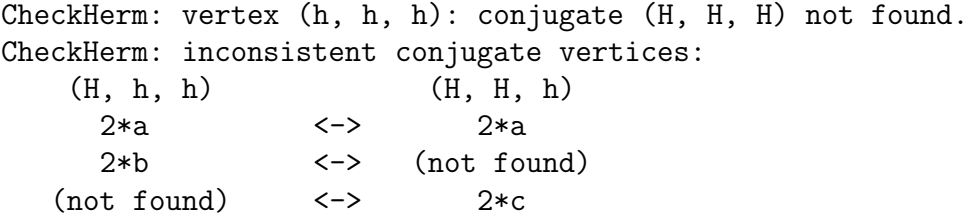

If the conjugate vertex is not found, a warning message is printed. If both vertices are present but they are inconsistent, more detailed output is provided. For each couple of the incorrect vertices LanHEP outputs 3 kinds of monomials: 1) those which are found in both vertices (these monomials are correctly conjugated), 2) the monomials found only in first vertex, and 3) the monomials found only in the second vertex.

#### 6.3 Probing the kinetic and mass terms of the Lagrangian

LanHEP allows user to examine whether the mass sector of the Lagrangian is consistent<sup>1</sup>. To do this, use the statement

#### CheckMasses.

This statement must be put after all lterm statements of the input file.

When the CheckMasses statement is used, LanHEP creates the file named masses.chk (in the directory where LanHEP was started). This file contains warning messages if some inconsistencies are found:

- missing or incorrect kinetic term;
- mass terms with mass different from the value specified at the particle declaration;
- off-diagonal mass terms.

Note that in more involved models like the MSSM the masses could depend on other parameters and LanHEP is not able to prove that expressions in actual mass matrix and in parameters declared to be the masses of particles are identical. Moreover, it is often impossible to express the masses as formulas written in terms of independent parameters. For this reason LanHEP evaluates the expressions appearing in the mass sector numerically (based on the parameter values specified by the user).

It is typical for the MSSM that some fields are rotated by unitary matrices to diagonalize mass terms. In some cases, values of mixing matrices elements can not be expressed by formulas and need to be evaluated numerically. LanHEP can recognize the mixing matrix if the elements of this matrix were used in OrthMatrix statement. LanHEP restores and prints the mass original matrix before fields rotation by mixing matrix.

The numerical check of correctness of the mass matrix diagonalization can be done if LanHEP has access to the routine which calculates the masses and the rotation matrix. To provide this access, one should should make the dynamic library, e.g.

gcc -shared -o diag.so diag.c

and then specify this library as the third argument of external func statement:

external\_func(diag, 3,'./diag.so').

Note that './' is necessary unless you put your file into system shared library path.

<sup>&</sup>lt;sup>1</sup>In CompHEP, the information about particles propagators is taken from the particle declaration, where particle mass and width (for Breit-Wigner's propagators) are provided. Thus, the user is not obliged to supply kinetic and mass terms in lterm statements. Even if these terms are written, they do not affect the CompHEP output.

#### 6.4 Checking BRST invariance

LanHEP can check the BRST invariance (see the reviews in [6, 7]) of the Lagrangian. First, the user should declare the BRST transformations for the fields in the model by means of brst\_transform statement:

brst\_transform  $field \rightarrow expression$ .

For example, the BRST transformation for the photon in Standard Model  $\delta A_\mu = \partial_\mu c^A +$  $ie(W^+_\mu c^- - \tilde{W}^-_\mu c^+)$  can be prescribed by the statement:

brst\_transform  $A \rightarrow$  deriv\*'A.c'+i\*EE\*('W+'\*'W-.c'-'W-'\*'W+.c').

The file 'sm brst.mdl' in LanHEP distribution contains the code for gauge and Higgs fields transformation corresponding to the CompHEP implementation of the Standard model.

Since the transformations are defined, the statement

CheckBRST.

enables the BRST transformation for Lagrangian terms (so it should be placed before the first lterm statement). The output is CompHEP or LaTeX file. Certainly, if the Lagrangian is correct, the output files are empty. However some expressions identical to zero could be not simplified and remain in the output.

#### 6.5 Extracting vertices

New statement allows to extract a class of vertices into separate file. This feature is useful in checking large models with thousands of vertices, such as the MSSM. The statement has the form

SelectVertices( $file, vlist$ ).

Here *file* is a file name to output selected vertices, and *vlist* determines the class of vertices. The pattern *vlist* may have two possible formats.

In the first format *vlist* is a list of particles:

[*P1*, *P2*, *P3*, ... *Pn* ]

All vertices consisting only of the listed particles  $P1$ ,  $P2$ ,... are extracted. For example, the pattern

 $[A, Z, 'W+', 'W-', e1, E1, n1, N1]$ 

selects vertices of leptons of first generation interaction with gauge fields and the self-interaction of gauge fields (we used here particles notation of CompHEP).

The second format reads

 $[P11/P12../P1n, P21/../P2m, ...]$ 

Here are several groups of particles, each group is joined by slash '/' symbol. Selected vertices have the number of legs equal to the number of groups in the list, each leg in the vertex corresponds to one group. For example,

 $[e1/E1/n1/N1, e1/E1/n1/N1, A/Z/\nu + \nu/\nu - \nu]$ 

selects vertices with two legs corresponding to leptons, third leg is gauge boson. Thus, this pattern extracts vertices of leptons interactions with gauge bosons. Note that the vertices of gauge bosons interaction are not selected in this case. If a group consists of one particle, it must be typed twice to enable second format (e.g. [P1/P1, P2/P2, P3/P3] for the vertex consisting of particles P1, P2, P3.

It is possible to specify some options in SelectVertices statement. The WithAnti option adds antiparticle names for each particle in the list (in the first format) or in the each group (in the second format. The Delete option removes selected vertices from the LanHEP's internal vertices list, so these vertices are not written in output file  $lgrngN$ .mdl  $(lgrngN.$ tex). This could be useful if SelectVertices statements are supposed to distribute all vertices which should be in the model, than some 'unexpected' vertices can be found in output  $lgrngN$ .mdl file.

An example of lepton-gauge vertices selection could read as

```
SelectVertices( 'lept-gauge.mdl', [e1/n1, e1/n1, A/Z/'W+'], WithAnti, Delete).
```
## 7 Simplifying the expression for vertices

### 7.1 Orthogonal matrices

If some parameters appear to be the elements of the orthogonal matrix such as quark mixing Cabbibo-Kobayashi-Maskava matrix, one should declare them by the statement

OrthMatrix(  $\{\{a_{11}, a_{12}, a_{13}\}, \{a_{21}, a_{22}, a_{23}\}, \{a_{31}, a_{32}, a_{33}\}\}\$ ).

where  $a_{ij}$  denote the parameters. Such a declaration permits LanHEP to reduce expressions which contain these parameters by taking into account the properties of the orthogonal matrices. If the parameters are named as above, a11, a12, ... a33 one can use the short form:

 $OrthMatrix(a_-, 3)$ .

Here two underline  $\cdot$  ' characters stands for 2 digits, and the numer 3 sets the dimension of matrix.

Note that this statement has no relation to the arrays; it just declares that these parameters  $a_{ij}$  satisfy the correspondent relations. If necessary, one can declare further a matrix with these parameters as components by means of the let statement.

### 7.2 Reducing trigonometric expressions

Some physical models, such as the MSSM and general Two Higgs Doublet Model, involve large expressions built up of trigonometric functions. In particlular, after the diagonalization of the Lagrangian in the Higgs sector, in the models mentioned above two angles,  $\alpha$  and  $\beta$ , are introduced, thus the Lagrangian may be written in LanHEP notation using the following definitions:

```
parameter sa=0.5:'sinus alpha',
          ca=Sqrt(1-sa**2):'cosine alpha'.
parameter sb=0.9:'sinus beta',
          cb=Sqrt(1-sb**2):'cosine beta'.
```
One can find in the output expressions like  $s a * cb + ca * sb = sin(\alpha + \beta)$  and much more complicated ones. To simplify the output and make it more readable the user can define new parameters, for example:

```
parameter sapb=sa*cb+ca*sb:'sin(a+b)'.
```
In order to force LanHEP to substitute the expression sa\*cb+ca\*sb by the parameter sapb, one should use the statement

```
SetAngle(sa*cb+ca*sb=sapb).
```
It is possible also to substitute an expressions by any polynomial involving paramters, for example,

SetAngle((sa\*cb+ca\*sb)\*\*2+(sa\*cb-ca\*sb)\*\*2=sapb\*\*2+samb\*\*2).

where samb should be previously declared as a parameter. Note, that LanHEP expands both expressions before setting the substitution rule. The left-hand side expression can also contain symbols defined by let statement. In the Lagrangian expressions LanHEP expresses powers of cosines, ca\*\*N and cb\*\*N through sines using recursively the formula  $\cos^{N} \alpha = \cos^{N-2}(1-\alpha)$  $\sin^2 \alpha$ ) to combine all similar terms. The same procedure is performed for the left-hand side expression in SetAngle statement.

If the substitution for one angle combination is defined, LanHEP offers to define the other ones for expressions consisting of parameters used in previous SetAngle statements. In our example, for all expressions consisting of parameters ca, cb, sa, sb, the following message is printed (e.g. for  $\cos(\alpha + \beta)$ ):

```
Warning: undefined angle combination; use:
          SetAngle(ca*cb-sa*sb=aa000).
```
Here aa000 is an automatically generated parameter. The message is printed only once for each expression. This feature is disabled by default; to enable producing these messages, one should issue the statement

```
option UndefAngleComb=1.
```
## 7.3 Heuristics for trigonometric expressions

LanHEP can apply several heuristic algorithms to simplify these expressions. For each angle α, the user should declare parameters for  $\sin \alpha$ ,  $\cos \alpha$ ,  $\sin 2\alpha$ ,  $\cos 2\alpha$ ,  $\tan \alpha$ . Than one should use the angle statement:

```
angle sin=p1, cos=p2, sin2=p3, cos2=p4, tan=p5, texname =name.
```
Here  $pN$  — parameter identifiers, name — LaTeX name for angle, it is used to generate automatically LaTeX names for trigonometric functions of this angle if these names are not set explicitly by SetTexName statement. This statement should immediately follow the declaration of the parameters for sin  $\alpha$  and cos  $\alpha$ . Only the sin and cos options are mandatory. Other parameters (*i.e.* sin  $2\alpha$ , cos  $2\alpha$ , tan  $\alpha$ ) should be declared if these parameters are defined before  $\sin \alpha$  and  $\cos \alpha$ . If the former parameters will be declared in terms of latter ones, they are recognized automatically and they need not appear in angle statements.

For example, the declaration for trigonometric functions of  $\beta$  angle in MSSM may read:

```
parameter tb=2.52:'Tangent beta'.
parameter sb=tb/Sqrt(1+tb**2): 'Sinus beta'.
parameter cb=Sqrt(1-sb**2):'Cosine beta'.
angle sin=sb, cos=cb, tan=tb, texname='\\beta'.
parameter s2b=2*sb*cb:'Sinus 2 beta'.
parameter c2b=cb**2-sb**2:'Cosine 2 beta'.
```
Here the parameters s2b and c2b are recognized automatically by LanHEP as  $\sin 2\alpha$  and  $\cos 2\alpha$ since they are declared in terms of sa, ca parameters.

For a couple of angles ( $\alpha$ ,  $\beta$  in this example) the user should declare the parameters for  $\sin(\alpha + \beta)$ ,  $\cos(\alpha + \beta)$ ,  $\sin(\alpha - \beta)$ , and  $\cos(\alpha - \beta)$  to allow using all implemented heuristics:

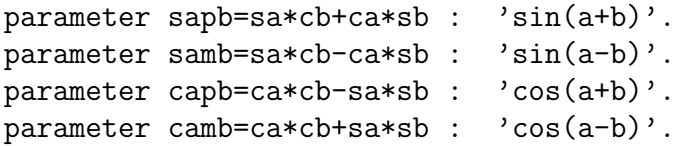

These parameters are recognized as trigonometric functions automatically, by analysis of the right-hand side expressions.

It is possible to control the usage of heuristics by the statement:

option SmartAngleComb=N.

where  $N$  is a number:

- 0 heuristics are switched off;
- 1 heuristics are switched on (by default);
- 2 same as 1, prints the generated substitution rule if the simplified expressions consists of more than 3 monomials;
- 3 same as 1, prints all generated substitution rule.
- 4 same as 1, prints all generated substitution rule and some intermediate expressions (debug mode).

The substitution rules are printed as SetAngle statement and can be used for manual improvement of expressions.

### 7.4 Abbreviations

The long expressions can be removed from the vertices and placed into the parameters table. This trick allows to optimize significantly the further work of matrix element computation both in memory consumption and computation speed. To generate these new auxiliary parameters (abbreviations) one should run LanHEP with the command line option -evl num. For the lengthly expression in a vertex (more then num monomials) an auxiliary variable is generated, and the expression is stored in the parameters table.  $num=2$  is recommended.

In case of FeynArts output, one should use -abbr command line option which produce optimal code for this program.

## 8 Output

Currently, LanHEP can generate Feynman rules in one of three formats: CompHEP, FeynArts, LaTeX.

## 8.1 CompHEP

By default, LanHEP produces 4 files with tables for independent parameters  $varsN.md1$ , derived ones funcN.mdl, particles prtclsN.mdl, and vertices  $lgrngN$ .mdl, where N is the number specified in the model statement. To start working with CompHEP in the new model, one should copy these files into the models/ subdirectory of the CompHEP working directory. The number N should be next to the number of models already existing in this subdirectory.

### 8.1.1 Modifying the particle table format

New option allows to modify the format of the output particle table and to add new proprties (new columns in the table). The new format is set by means of prtcformat statement, for example, the default CompHEP table format can be set by:

```
prtcformat fullname:' Full Name ',
           name:' p ',
           aname:' ap',
           spin2,color,mass,width, aux,
           texname:' latex P name ',
           atexname:' latex aP name ' .
```
Each column of the table is described by the entry prop: title=value, where prop is the name of particle property, title is shown in the title line, and value is default value used if the property of specific particle is not set. Important: the width of title fixes the width of the table column, so it should be wide enough to contain records for this property for any particle. If not specified, property name is used as title, and blank space for default value.

There is a set of predefined properties (table columns) which exist in CompHEP by now plus the electric charge of a particle:

- fullname 'Long' particle name.
- name Particle name used in vertices table.
- aname Antiparticle.
- spin2 Twice spin, integer  $0-4$ .
- mass Particle mass.
- width Particle width.
- echarge Particle electric charge, integer or ratio  $N/3$ . The value is generated automatically if the CheckEM(photon, coupling) statement is used in the model file.
- echarge3 Three times electric charge, integer.
- color Dimension of the color  $SU(3)$  group representation (one of 1,3,8).
- aux Specify the particle as left or right fermion, boson in Feynman gauge (see CompHEP manual).
- texname LaTeX notation to be used for this particle.
- atexname Same for antiparticle. If not set, bar{texname} is used.

Besides these predefined properties, the user can introduce new ones. One can add, say, PDG particle number to the table:

```
prtcformat fullname:' Full Name',
           name:' p',
           aname:' ap',
           spin2,color,mass,width, aux,
           pdg:'PDG ID',
           texname:' latex P name ',
           atexname:' latex aP name ' .
```
Then the pair prop value can be written in the particle declaration statement:

scalar h:(higgs, mass Mh, pdg 123, width wh).

Another statement prtcprop can solve two problems. First, it can declare a property (or a few of them) which are not included in the particle table, but they still can be used in particle declarations for further use in the future. For example, one can declare pdg property:

prtcprop pdg.

and use it in the particle declarations even though CompHEP does not support this property now for future extensions. In this case, particle table format is not changed. Several properties can be listed, separated by comma.

Another problem is to set a new property for all particles in the model. There is no need to modify all particles declarations in the model, one can use statement like this:

prtcprop pdg:(h=123, g=124, f=125).

In this example h,g,f are some particles and the numbers are values of a property. Among the predefined properties, only the mass and width can be assigned (or changed) in this way.

If some property is set to a number, a ratio, some particle or parameter name, then it can be used in the Lagrangian expressions as (prop particle), e.g. electric charge can be used to describe quark-photon interaction:

lterm (echarge q)\*EE\*Q\*gamma\*q\*A.

Of course one have to choose beween using the declared charge in expressions and automatic detection via SetEM statement.

#### 8.1.2 Lagrangian table setup

The format and content of the Lagrangian (vertices) table can be tuned by several options set by option statement:

option opname=value.

and by some command line options.

- chepCFWidth Width of Common Factor field, default is 50.
- chepLPWidth Width of Lorentz Part field, default is 600.
- RemDotWithFerm options (default value 1) tells LanHEP to replace  $g_{\mu\nu}$  by  $(\gamma_\mu \gamma_\nu + \gamma_\nu \gamma_\mu)/2$  in the vertices with fermions (CompHEP requirement). If this replacement is not neccessary put this option to 0.
- ReduceGamma5 (default value 1) removes  $(1\pm\gamma_5)/2$  operators in the vertices with lefthand or righthand fermions (e.g. neutrinos) replacing them by 0 or 1. Put this option to 0 to keep projector operators in such vertices.
- MultByI (default value 0 for CompHEP output, 1 for LaTeX) In CompHEP tables, common  $i$  in the vertices is not shown, so imaginary unit appears only in the vertices with pseudoscalars. Setting this option to 1 allows to restore it, making ComHEP vertices the same as in textbooks.
- WriteAll (default 0) Setting this option to 1 makes LanHEP write into CompHEP table all vertices: 2-legs vertices, 1-legs ones (they can appear from incorrectly written Higgs potential) and also the vertices with more than 4 legs. The command line option -allvrt has the same effect.
- MaxiLegs allows to limit the number of legs in the vertices produced when WriteAll is active.
- WriteColors (default 0) Set this option to 1 to write color structure of vertices explicitely. Also the command line options  $-\text{colors can be used.}$

When the WriteColors option is set to 1, color matrices and dot products are written in the Lorentz Part, e.g. QCD plus quark-photon interactions produces the following vertices file:

QCD Lagrangian P1  $|P2|$   $|P3|$   $|P4|$   $|>$  Factor  $\langle$   $|>$  dLagrangian/ dA(p1) dA(p2) dA(p3) G  $|G|$   $|G|$   $|gg$   $|m2.p3*m1.m3*F(c1,c2,c3)$ | | | | | -m1.p3\*m2.m3\*F(c1,c2,c3) | | | | +m3.p1\*m1.m2\*F(c1,c2,c3) | | | | | -m2.p1\*m1.m3\*F(c1,c2,c3) | | | | -m3.p2\*m1.m2\*F(c1,c2,c3) | | | | +m1.p2\*m2.m3\*F(c1,c2,c3) G.C  $|G - G| = |G - G| - |g|$   $|m3. p2*F(c1, c2, c3)$  $Q$  |q |G | |gg | |L(c1,c2,c3)\*G(m3)  $Q$  |q |A | |ee/3 |c1.c2\*G(m3) G  $|G| = |G| = |G| = |gg^2$   $|m1.m3*m2.m4*F(c1, c2, c0)*F(c3, c4, c0)$ |  $|$  |  $|$  -m1.m4\*m2.m3\*F(c1,c2,c0)\*F(c3,c4,c0) | | | | |  $+m1 \, . \, m2 \cdot m3 \, . \, m4 \cdot F(c1, c3, c0) \cdot F(c2, c4, c0)$ | | | | |  $-m1 \cdot m4*m2 \cdot m3*F(c1, c3, c0)*F(c2, c4, c0)$ | | | | |  $+m1 \, . \, m2 \cdot m3 \, . \, m4 \cdot F(c1, c4, c0) \cdot F(c2, c3, c0)$ |  $|$  |  $|$  -m1.m3\*m2.m4\*F(c1,c4,c0)\*F(c2,c3,c0)

Here  $q/Q$  is a quark,  $G - g$ luon,  $G.c - g$ loun ghost field, and  $A - photon$ . F stand for antisymmetric structure constants  $(D \text{ for symmetric ones}), L - \text{Gell-Mann matrices}.$  The Lorentz part is shown one monomial per line just to make the expression fit into the page, usually there is one line per vertex (option chepBreakLines set to 1 to made this effect).

### 8.2 FeynArts format

Feynman rules in FeynArts format are generated if the command line option -feynarts is used at LanHEP start. In this case 4 files are generated. First, modelN.gen contains 'generic model', in particular the Lorentz structures which appears in the model. N is the number defined in the model statement in the LanHEP input file. Note that default generic model FeynArts/Models/Lorentz.gen can not be used with LanHEP output. Second file, modelN.mod 'classes model' defines interaction vertices. Two other files are used to compile FORTRAN program from FormCalc output. modelN.h contains declarations of parameters and common blocks,  $mdl$  ini $N$ . F serve to initialize parameters.

To use the model generated by LanHEP one should have in Mathematica input file the statement like:

SetOptions[InsertFields,Model->modelN, GenericModel->modelN]

The process can be set, for example for electron–positron annihilation into two photons :

process =  $\{pt['e1"]$ ,  $pt['E1"]$ } ->  $\{pt['A"]$ ,  $pt['A"]$ }

Here particle names defined in the LanHEP model can be used.

When FORTRAN code is generated by FormCalc, in the output replace the file model.h by modelN.h, and in the file run.F find #include " $sm\_ini.F$ " and replace  $sm\_ini.F$  by  $mdl$ \_ini $N.F$ 

Note that FormCalc has some model specific definitions, which can be seen in the end of FormCalc.m file. They can change some parameters of the model generated by LanHEP. The safest way is to create model satisfying these definitions. In particular, for each particle mass (say MH) one should declare (in the LanHEP input file) its square like

#### parameter MH2=MH\*\*2.

The command line option  $\neg$ abbr allows to create abbreviations for the interaction vertices, placing the expressions from vertices into parameters definition and making the model more compact and increasing the speed of calculation of the matrix element.

If one has in mind 1-loop computations, renormalization parameters should be defined. One can put the expression to be used by FormCalc in the infinitesimal statement, e.g. for electric charge, weak angle and tadpole counterterm one can write:

infinitesimal dEE=  $-(dZAA - SW/CW*dZZA)/2$ ,  $dSW = CW^2/SW/2*(dMZsq/MZ^2 - dMWsq/MW^2),$ dTad='-ReTilde[SelfEnergy[prt["H"] ->  $\{\}$ , -1]]'.

The expression should be in quotes " if it does not satisfy LanHEP syntax ('some[thing]' and '{}' do not). If the expression is not provided for a parameter, some default value is used as in the standard FeynArts SM.mod file, thus for the Standard Model only these 3 parameters have to be set explicitely. Note that the old sign definition (as in FormCalc 4.1) is used for vector self-energies in the default scheme.

This output mode was tested with FeynArts 3.2 and FormCalc 4.1.

#### 8.3 LaTeX output

LanHEP generates LaTeX output instead of CompHEP model files if the user set -tex in the command line to start LanHEP. Three files are produced: 'varsN.tex', 'prtclsN.tex' and 'lgrngN.tex'. The first file contains names of parameter used in physical model and their values. The second file describes the particles, together with propagators derived from the vertices.

The last file lists introduced vertices. LanHEP uses Greek letters  $\mu$ ,  $\nu$ ,  $\rho$ ... for vector indices, letters  $a, b, c...$  for spinor ones and  $p, q, r...$  for color indices (and for indices of other groups, if they were defined).

It is possible to inscribe names for particles and parameters to use them in LaTeX output. It can be done by the statement

SetTexName([ ident=texname, ... ]).

Here ident is an identifier of particle or parameter, and texname is string constant containing LaTeX command. Note, that for introducing backslash  $\setminus$  in quoted string constant one should type it twice:  $\sqrt{\ }$ .

For example, if one has declared neutrino with name n1 (and name for antineutrino N1) than the statement

SetTexName( $[n1='\ln^e', N1='\ldots{\ln^e']$ .

makes LanHEP to use symbols  $\nu^e$  and  $\bar{\nu}^e$  for neutrino and antineutrino in LaTeX tables.

The vertices table can be tuned by the following command line options:

-texLines num Set number of lines in LaTeX tables to num. After the specified number of lines, LanHEP continues writing current table on the next page of LaTeX the output. Default value is 40.

-texLineLength num Controls width of the Lagrangian table. Default value is 35, user can vary table width by changing this parameter.

-nocdot removes \cdot commands between the parameters symbols in the LaTeX output. This option is useful when all parameters have prescribed LaTeX names.

-frc If -tex option is set, forces LanHEP to split 4-fermion and 4-color vertices just as it is made for CompHEP files.

## 9 Declaration of new index types and indexed objects

## 9.1 Declaring new groups

Index type is defined by two keywords<sup>2</sup>: group name and representation name. Thus, color triplet index type color c3 has group name color and representation name c3.

LanHEP allows user to introduce new group names by the group statement:

group gname.

Here gname is a string constant, which becomes the name of newly declared group.

Representation names for each group name must be declared by the statement

repres gname:(rlist)

where rlist is a comma-separated list of representation names declaration for the already declared group name gname. Each such declaration has the form either rname or rname/crname. In the first case index which belongs to the gname rname type can be contracted with another index of the same type; in the second case index of gname rname type can be contracted only with an index of *gname crname* type.

For example, definition for color  $SU(3)$  group with fundamental, conjugate fundamental and adjoint representations looks like:

```
group color:SU(3).
repres color:(c3/c3b,c8).
```
So, three index types can be used: color c3, color c3b, color c8. The contraction of these indices is allowed by pairs (color c3, color c3b) and (color c8, color c8) indices.

<sup>&</sup>lt;sup>2</sup>The exception is Lorentz group, corresponding indices types are defined by a single keyword.

#### 9.2 Declaring new specials

Specials with indices of user-defined types can be declared by means of special statement:

special name: (ilist).

Here name is the name of new symbol, and ilist is a comma-separated list of indices types. For example, Gell-Mann matrices can be defined as (although color group and its indices types are already defined):

special lambda:(color c3, color c3b, color c8).

To define Dirac's  $\gamma$ -matrices one can use the command

special gamma:(spinor, cspinor, vector).

#### 9.3 Arrays

Array, i.e. the object with explicit components, can also have the user-defined type of index. In this case generic form of such object is

 $\{ \exp r1, \exp r2 \dots, \exp rN \}$ 

where N expressions expr1  $\ldots$  exprN of N components are separated by comma, and itype is an optional index type. If itype is omitted LanHEP uses default group name wild and index type wild N, where N is a number of components in the array.

### 10 Splitting the vertices with 4 colored particles

The CompHEP Lagrangian tables do not describe explicitly the color structure of a vertex. If color particles are present in the vertex, the following implicit contractions are assumed (supposing  $p, q, r$  are color indices of particles in the vertex):

- $\delta_{pq}$  for two color particles  $A_p^1$ ,  $A_q^2$ ;
- $\lambda_{pq}^r$  for three particles, which are color triplet, antitriplet and octet;
- $\bullet$   $f^{pqr}$  for three color octets.

Other color structures are forbidden in CompHEP.

So, to introduce the 4-gluon vertex  $f^{pqr} G^q_\mu G^{r}_\nu f^{pst} G^s_\mu G^t_\nu$  one should split this 4-legs vertex into 3-legs vertices  $f^{pqr} G^q_\mu G^r_\nu X^p_{\mu\nu}$ :

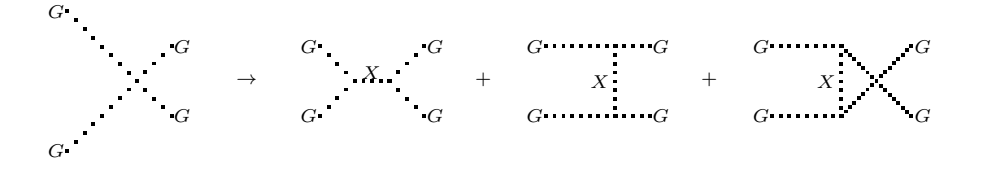

Here the field  $X_{\mu\nu}^p$  is a Lorenz tensor and color octet, and this field has constant propagator. If gluon name in CompHEP is  $G'$ , the name  $G'$ .t' is used for this tensor particle; its indices denoted as 'm' and 'M' ('' is the number of the particle in table item).

The described transformation is performed by LanHEP automatically and transparently for the user. Each vertex containing 4 color particles is split to 2 vertices which are joined by an automatically generated auxiliary field.

#### 10.1 Optimization in case of supersymmetry

The same technique is applied in the MSSM where more vertices with 4 color particles appear: vertices with 2 gluons and 2 squarks and vertices with 4 squarks. However, the large amount of vertices with 4 squarks requires many auxiliary fields, which can easily break CompHEP limitations on the particles number. It is possible however to reduce significantly the number of vertices and auxiliary fields if one introduce auxiliary fields at the level of multiplets.

The vertices with 4 squarks come from  $DD$  and  $F^*F$  terms. For example, there is the term  $\frac{1}{2}D_G^aD_G^a$  in the Lagrangian,

$$
D_G^a = g_s(Q_i^* \lambda^a Q_i + D^* \lambda^a D + D^* \lambda^a D),
$$

where  $Q, D, U$  are squarks multiplets, and  $\lambda$  is Gell-Mann matrix. Instead of evaluating this expression and that splitting all vertices independently, one can introduce one color octet auxiliary field  $\xi^a$  and write this Lagrangian term as  $D_G^a \xi^a$ .

Other DD terms contain both color and colorless particles. Thus, the term  $D_A^i D_A^i$  with

$$
D_A^i = g_1(Q^*T^iQ + L^*T^iL + H_1^*T^iH_1 + H_2^*T^iH_2),
$$

can be represented as

$$
g_1(Q^*T^iQ)\xi^i + g_1^2(Q^*T^iQ)(L^*T^iL + H_1^*T^iH_1 + H_2^*T^iH_2) + g_1^2(L^*T^iL + H_1^*T^iH_1 + H_2^*T^iH_2)^2
$$

where  $\xi^i$  is the triplet of auxiliary fields. This terms can also be written in the another form:

$$
g_1(Q^*T^iQ + L^*T^iL)\xi^i + g_1^2(Q^*T^iQ + L^*T^iL)(H_1^*T^iH_1 + H_2^*T^iH_2) + g_1^2(H_1^*T^iH_1 + H_2^*T^iH_2)^2,
$$

where all vertices with 4 scalars (except vertices with Higgs particles) are splitted. Although the latter splitting is not mandatory, it can reduce significantly the amount of vertices.

The similar technique is applicable to the  $F^*F$  terms, with the transformation  $F_i^*F_i \to$  $F_i^*$  $i^* \xi_i^* + F_i \xi_i$ .

Thus, we distinguish two types of vertices splitting: splitting at multiplet level and splitting at vertices level. Note that splitting the vertices with two gluons and two squarks must be done at vertices level after combining the similar terms, otherwise they would contain the elements of squark mixing matrices.

The vertices splitting at multiplet level is implemented in LanHEP mainly for MSSM needs. The first case refers to DD terms. The user should declare several let-substitutions and then put in lterm statement the squared sum:

```
let a1=g*Q*tau*q/2,
    a2=g*L*tau*l/2,
    a3=g*H1*tau*h1/2,
    a4=g*H2*tau*h2/2.
lterm - (a1 + a2 + a3 + a4) ** 2 / 2.
```
In this case LanHEP looks for the square of the sum of several let-substitution symbols, each containing two color or merely scalar particles. If such an expression is found, it is replaced as in the previous formulas.

The vertices splitting in  $F^*F$  terms is performed by dfdfc function (see previous section). After taking the variational derivative the monomials with two color or scalar particles (except Higgs ones) are multiplied by auxiliary fields, thus mediating the vertices with 4 color (scalar) particles.

The multiplet level vertices splitting is controlled by the statement

option SplitCol1=N.

where  $N$  is a number:

-1 remove all vertices with 4 color particles from Lagrangian;

0 turn off multiplet level vertices splitting;

- 1 allows vertices splitting with 4 color multiplets;
- 2 allows vertices splitting with any 4 scalar multiplets except Higgs ones (more generally, any multiplets containing vev's).

The value of this option can be set to different values before executing different lterm statements.

The vertices level splitting is performed after combining similar terms of the Lagrangian. This splitting can be controlled by the statement

option SplitCol2=N.

where  $N$  is a number:

0 disable vertex level splitting;

1 enable vertex level splitting (only for vertices with 4 color particles).

For CompHEP output, the default value is 2 for SplitCol1 and 1 for SplitCol2. For FeynArts and LaTeX output, default value is 0 for both options.

### 10.2 Splitting vertices manually

Sometimes it is necessary to split the vertex by hands. Usually this happens if the automatically generated vertices appears to be non-hermitian. Then one should write the Lagrangian using this auxiliary fields explicitely. An auxiliary particle can be generated by means of AuxPrt(spin, color, charged) function. Here spin is one of  $0, 1,$  or  $2$ , color is one of  $1, 3, 8$ , and charged is  $0$ for truly neutral particle, and 1 otherwise. For charged particle one should write like

```
let a=AuxPrt(0,1,1), A=anti(a).
```
Note that  $\text{anti}(\text{AuxArt}(\ldots))$  will generate another auxiliary particle and thus is wrong.

## 11 Installation and running LanHEP

To install LanHEP on your computer, you should get the archive file from the WWW-page http://theory.sinp.msu.ru/~semenov/lanhep.html. Unpack the archive:

gunzip lhep300.tar.gz tar xf lhep300.tar

The archive contains the directory lankep with C source files. If you do not have gcc compiler, you should tune the makefile, change 'gcc' to the compiler which you have. To create the executable file (called lhep), go to lanhep directory and type

make

When LanHEP is complied, remove the source files by typing

### make clean

The archive also contains the subdirectory  $mdl$  with startup file and examples for several physical models. Add the directory containing LanHEP to your PATH environment variable. Then LanHEP can be started from any other directory, it can find automatically files in the mdl directory.

As mentioned above, LanHEP can read the model description from the input file prepared by the user. To start LanHEP write the command

### lhep filename options

where the possible *options* are described in the next section. If the *filename* is omitted, LanHEP prints it's prompt and waits for the keyboard input. In the last case, user's input is copied into the file lhep.log and can be inspected in the following. To finish the work with LanHEP, type 'quit.' or simply press  $\infty$  (or  $\infty$  at MS DOS computers).

Possible options, which can be used in the command line to start LanHEP are:

 $\underline{-v}$  Verbose output: to provide information about processing the model.  $-vv$  and  $-vvv$ provide more information.

-OutDir directory Set the directory where output files will be placed.

-InDir directory Set the default directory where to search files, which included by read and use statements.

 $-c3$  produces the output files for CompHEP version  $3x$ .xx, which has slightly different format than 4x.xx.

## Acknowlegements

This work was supported in part by the French ANR project ToolsDmColl Blan07-2-194882. I would like to thank N. Baro, F. Boudjema and D. Temes for collaboration on the LanHEP interface to FeynArts through the SloopS project.

## References

[1] A.Pukhov, E.Boos, M.Dubinin, V.Edneral, V.Ilyin, D.Kovalenko, A.Kryukov, V.Savrin, S.Shichanin, and A.Semenov, "CompHEP - a package for evaluation of Feynman diagrams and integration over multi-particle phase space. User's manual for version 33." Preprint INP MSU 98-41/542; hep-ph/9908288.

E. Boos et al., Nucl.Instrum.Meth.A534:250-259,2004. e-Print: hep-ph/0403113

- [2] J. Küblbeck, M. Böhm, and A. Denner, *Comp. Phys. Commun.* **60** (1990) 165; H. Eck and J. Küblbeck, *Guide to FeynArts* 1.0 (Würzburg, 1992); H. Eck, Guide to FeynArts  $2.0$  (Würzburg, 1995); T. Hahn, Comp. Phys. Commun. 140 (2001) 418; [arXiv:hep-ph/0012260].
- [3] T. Hahn and M. Perez-Victoria, Comp. Phys. Commun. 118 (1999) 153, [arXiv:hepph/9807565]. T. Hahn; [arXiv:hep-ph/0406288]; [arXiv:hep-ph/0506201].
- [4] A. Semenov, Nucl.Inst.&Meth. A393 (1997) p. 293. A. Semenov, Comput.Phys.Commun.115:124-139,1998 A. Semenov, LAPTH-926-02, Aug 2002. 34pp. e-Print: hep-ph/0208011
- [5] J. Rosiek, Phys. Rev. D41 (1990) p. 3464.
- [6] T. Kugo, I. Ojima, Phys. Lett. 73B (1978) 459.
- [7] L. Baulieu, Phys. Rep. 129 (1985) 1–74.
- [8] G. Belanger, F. Boudjema, J. Fujimoto, T. Ishikawa, T. Kaneko, K. Kato and Y. Shimizu, Phys. Rept. 430, 117 (2006) [arXiv:hep-ph/0308080].
- [9] F. Boudjema, A. Semenov and D. Temes, Phys. Rev. D 72, 055024 (2005) [arXiv:hepph/0507127]. F. Boudjema, A. Semenov and D. Temes, Nucl. Phys. Proc. Suppl. 157 (2006) 172. N. Baro, F. Boudjema and A. Semenov, Phys. Lett. B 660, 550 (2008) [arXiv:0710.1821 [hep-ph]].

# Contents

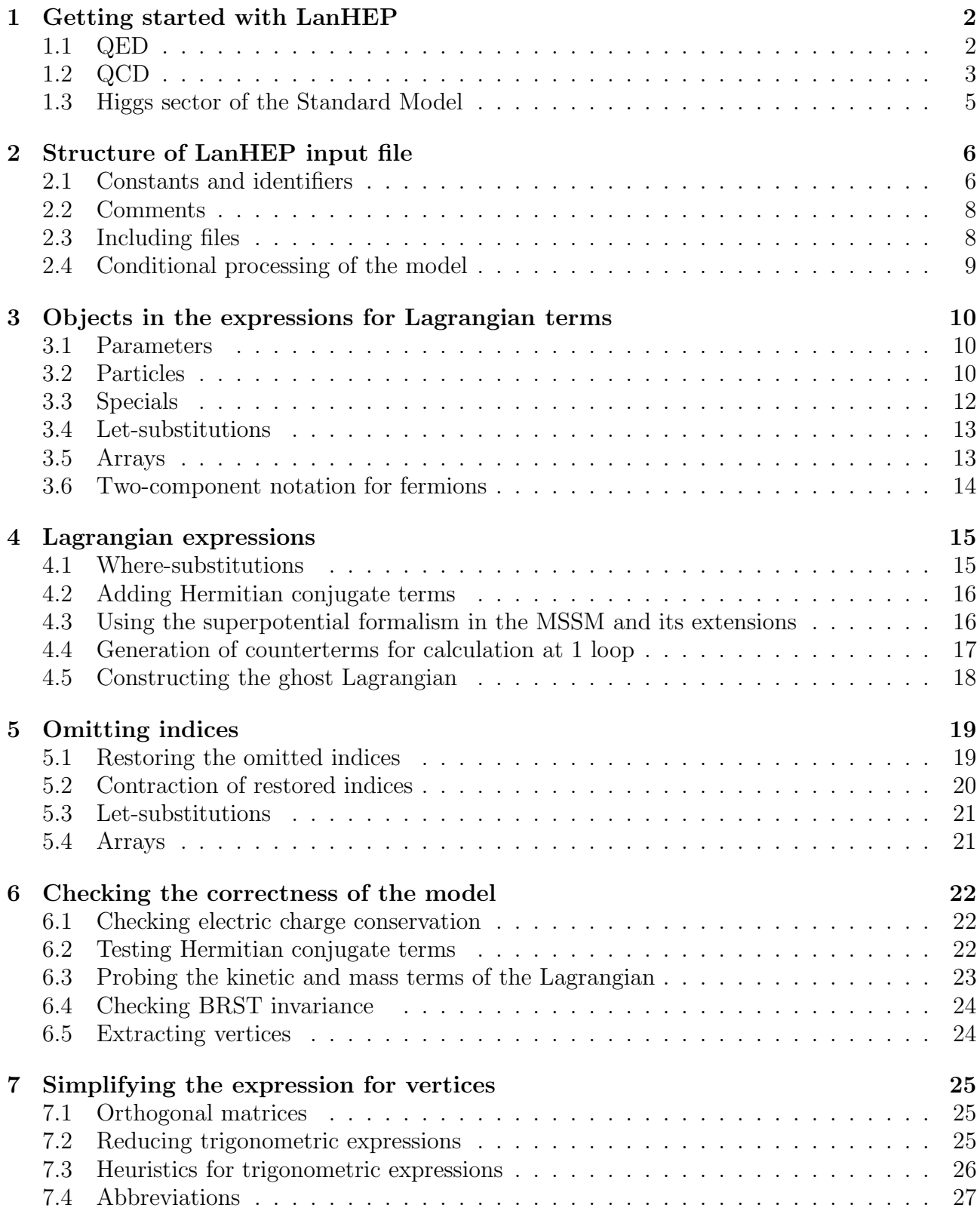

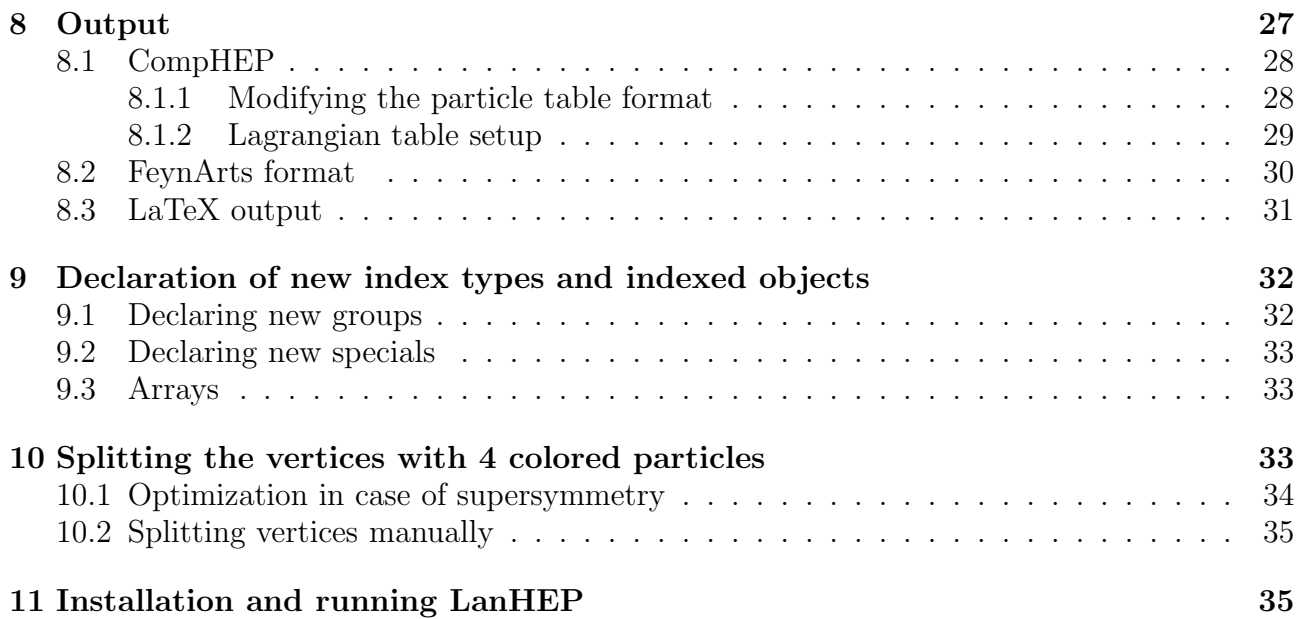